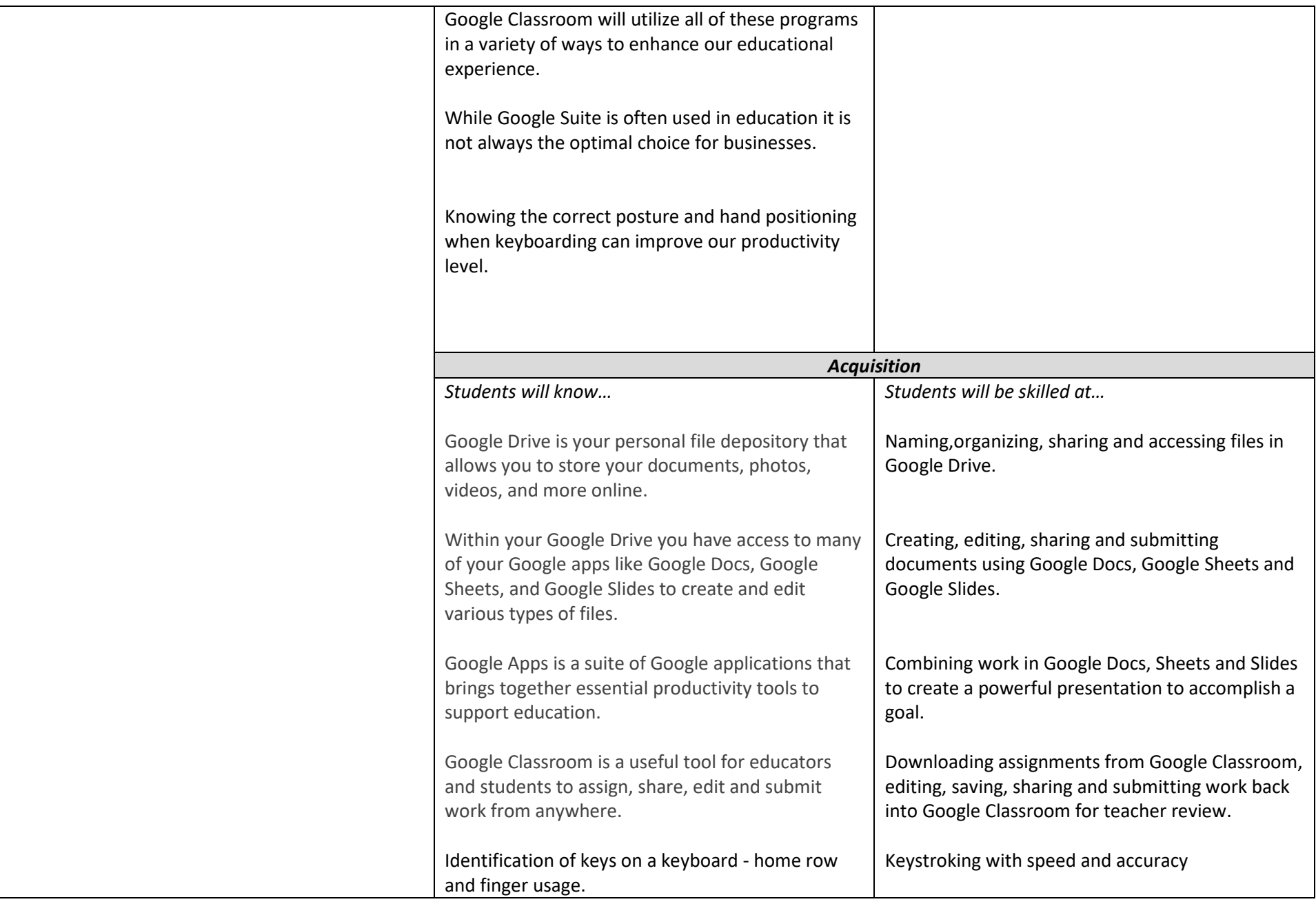

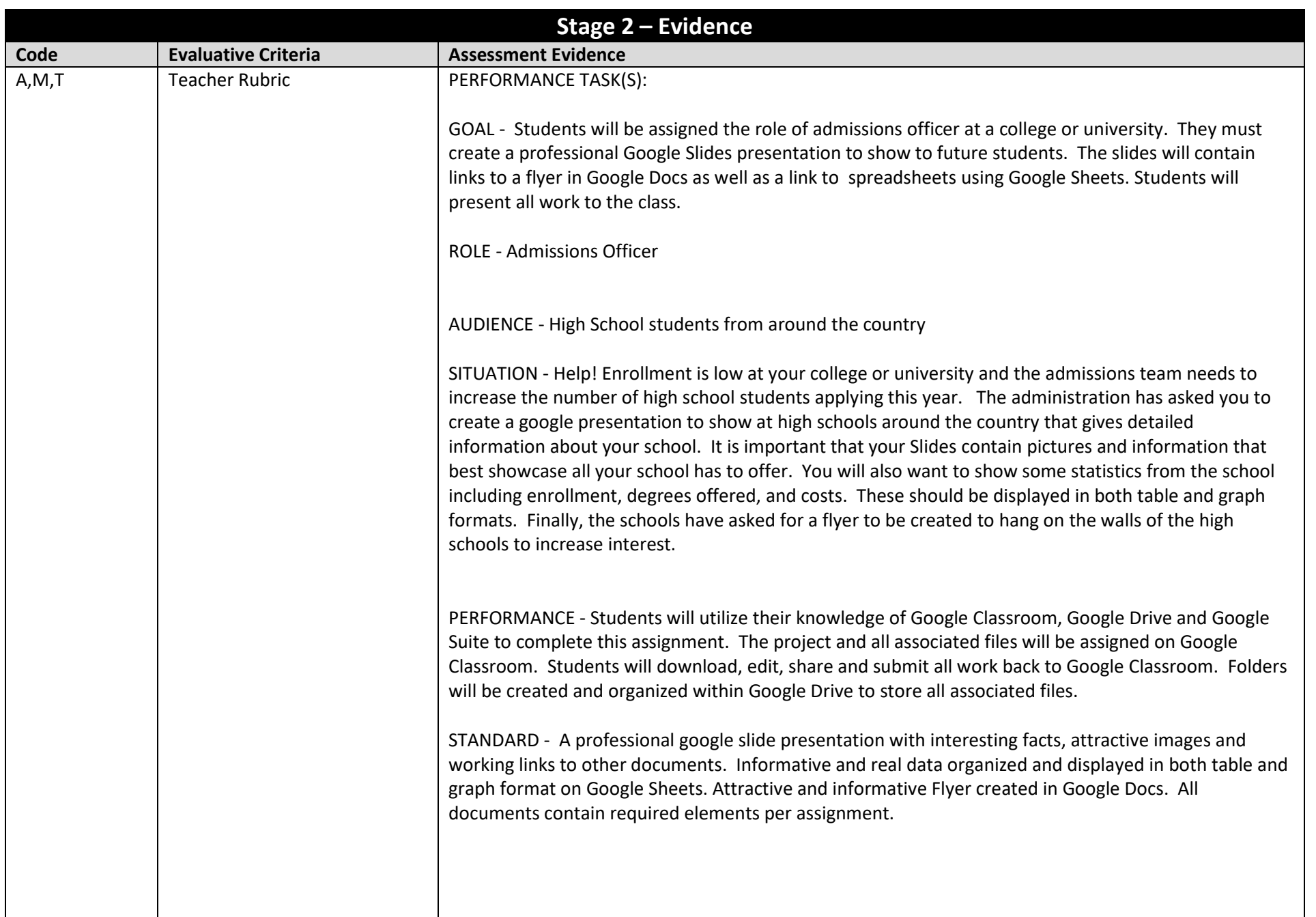

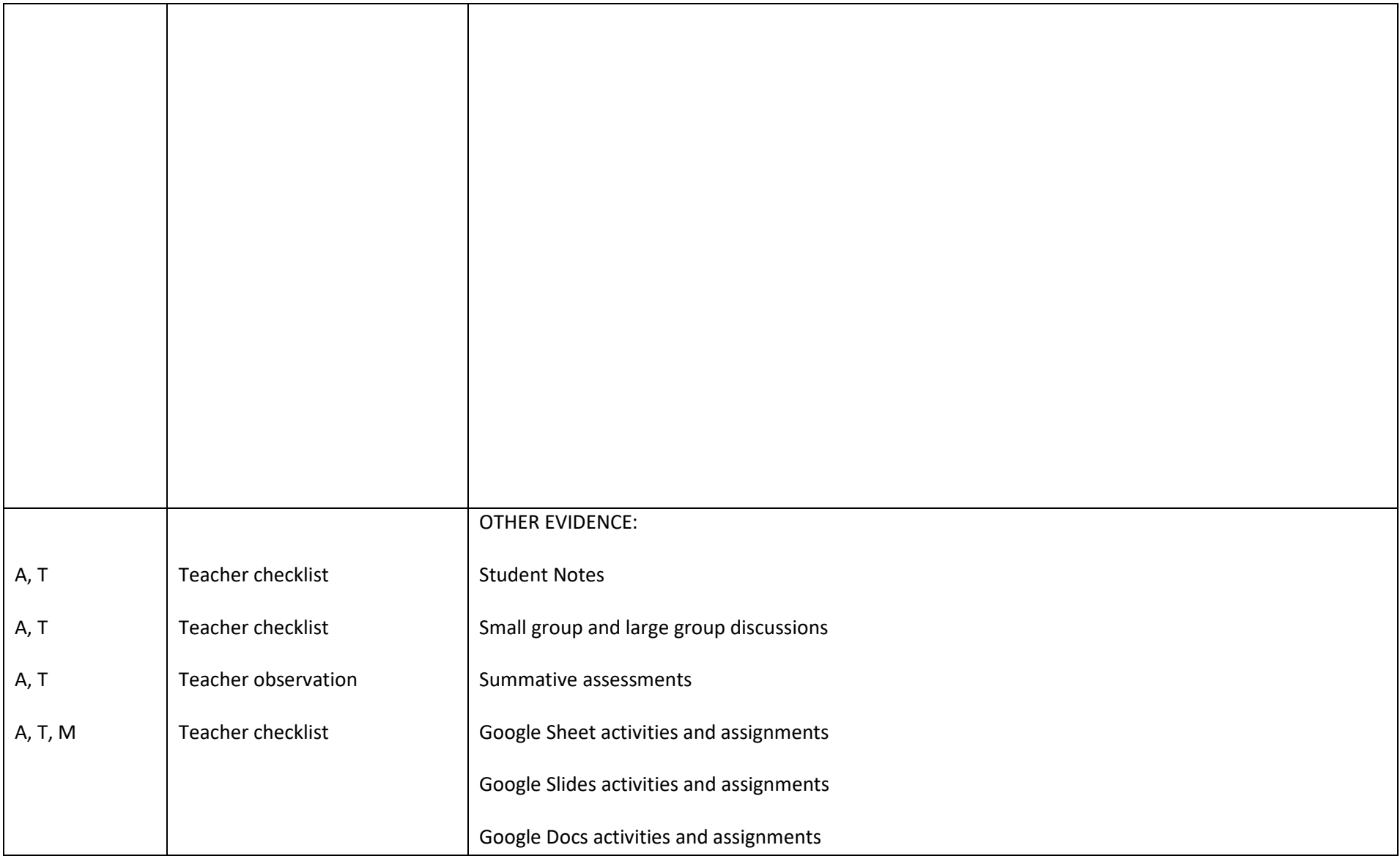

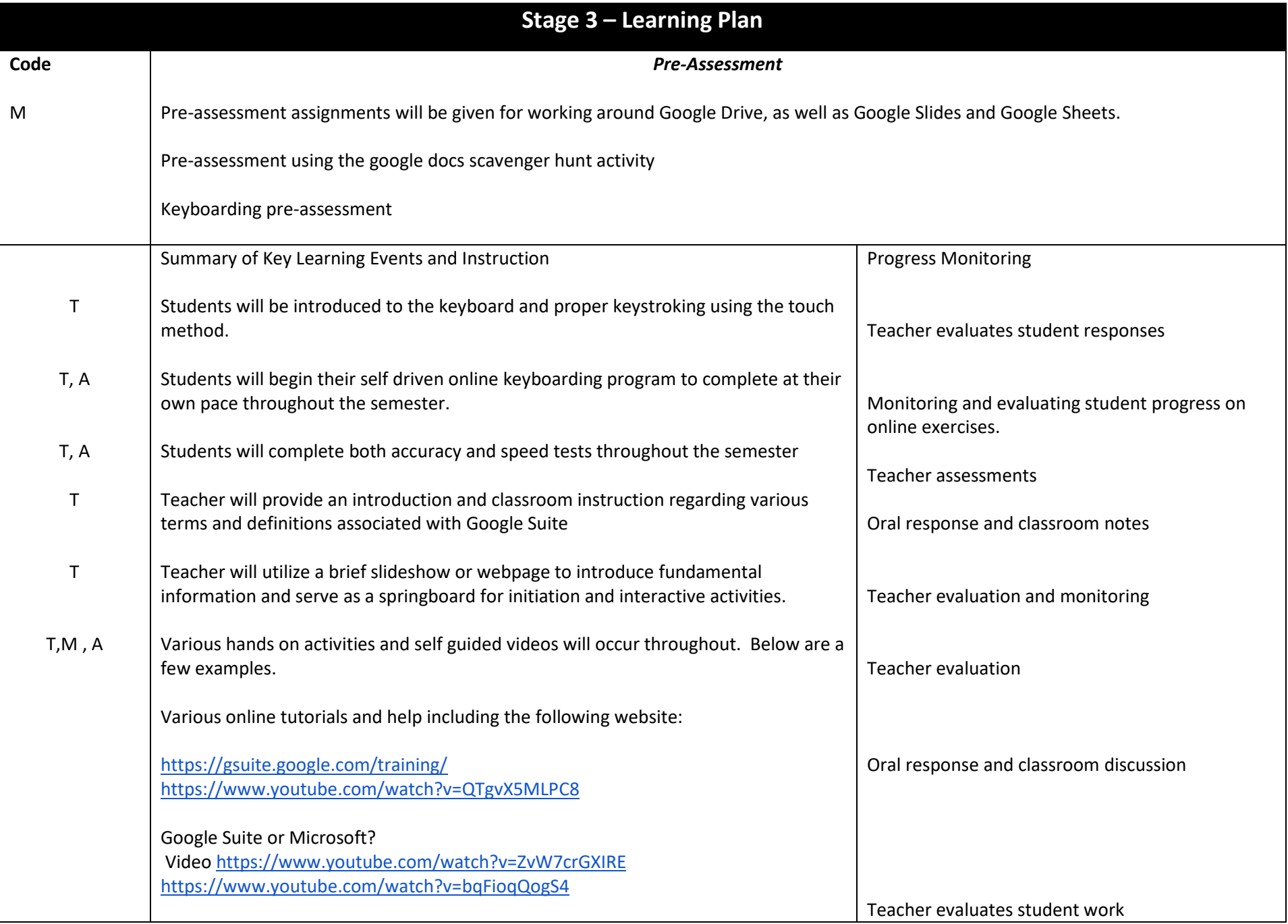

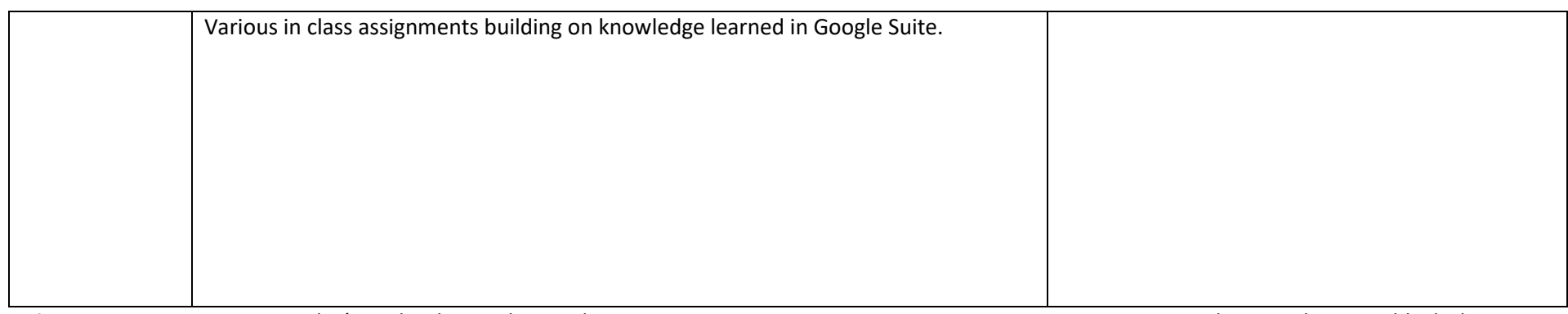

Unit 2 - Computer Literacy - Today's Technology, Ethics and Security Pacing Guide: 3 weeks or 7-8 block classes

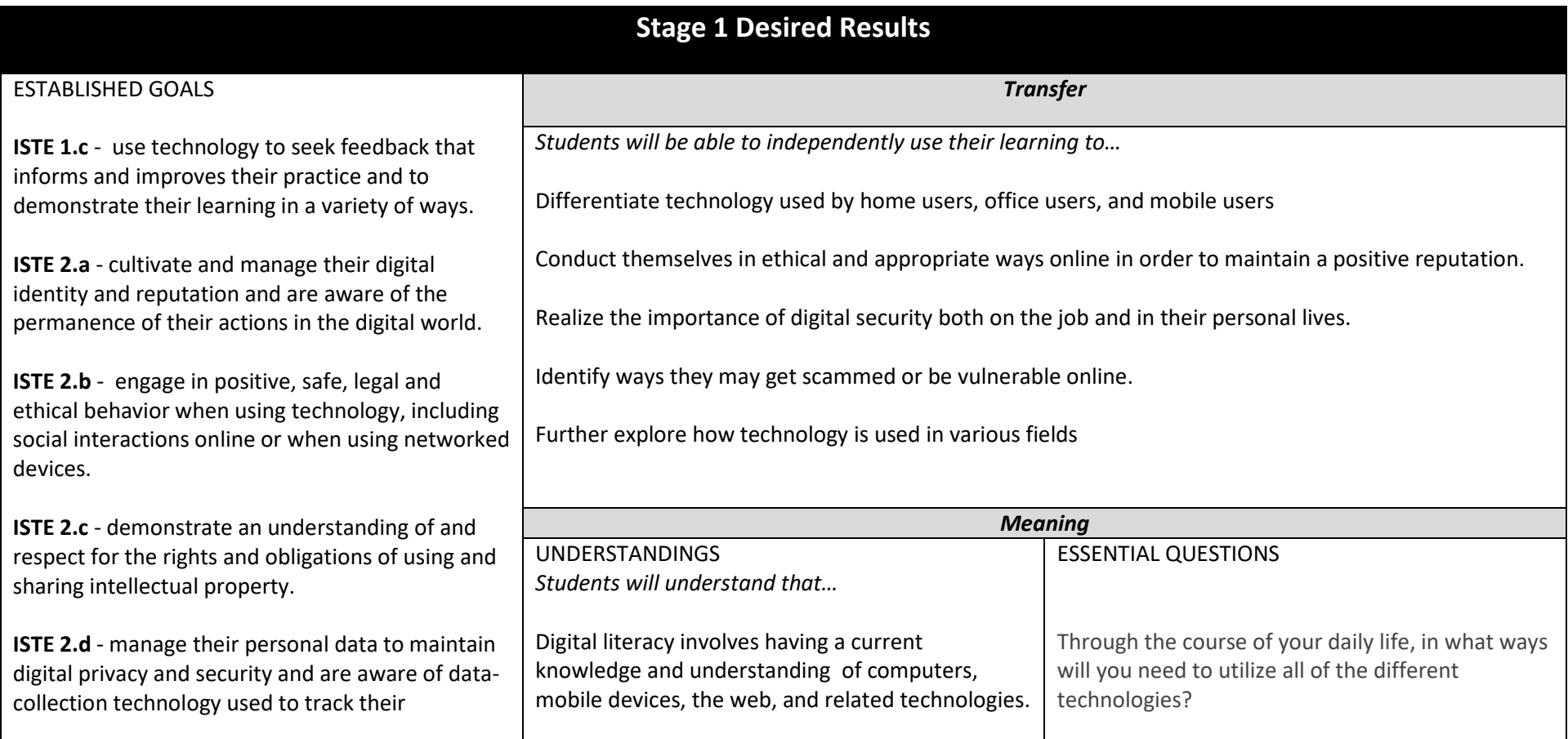

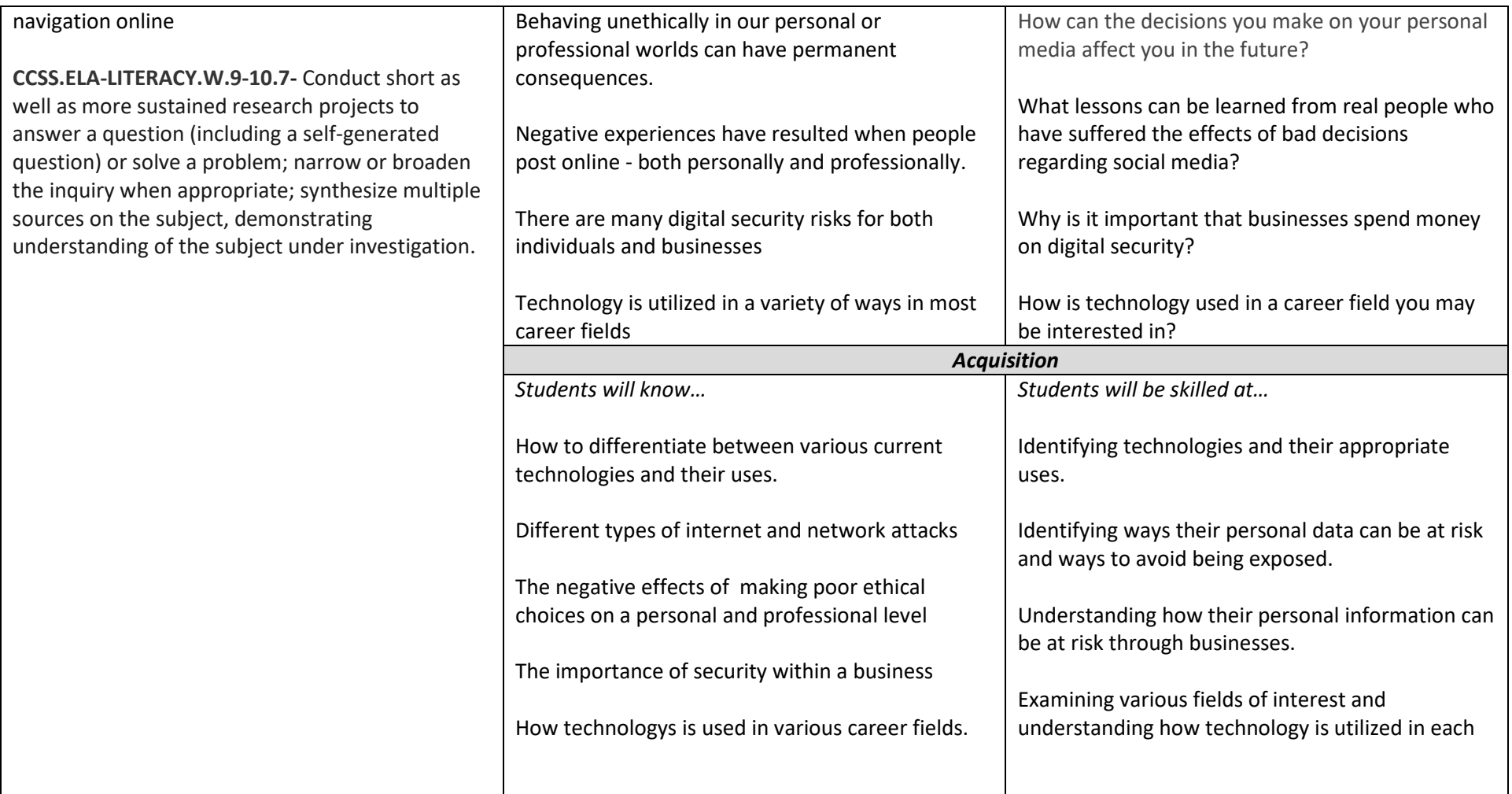

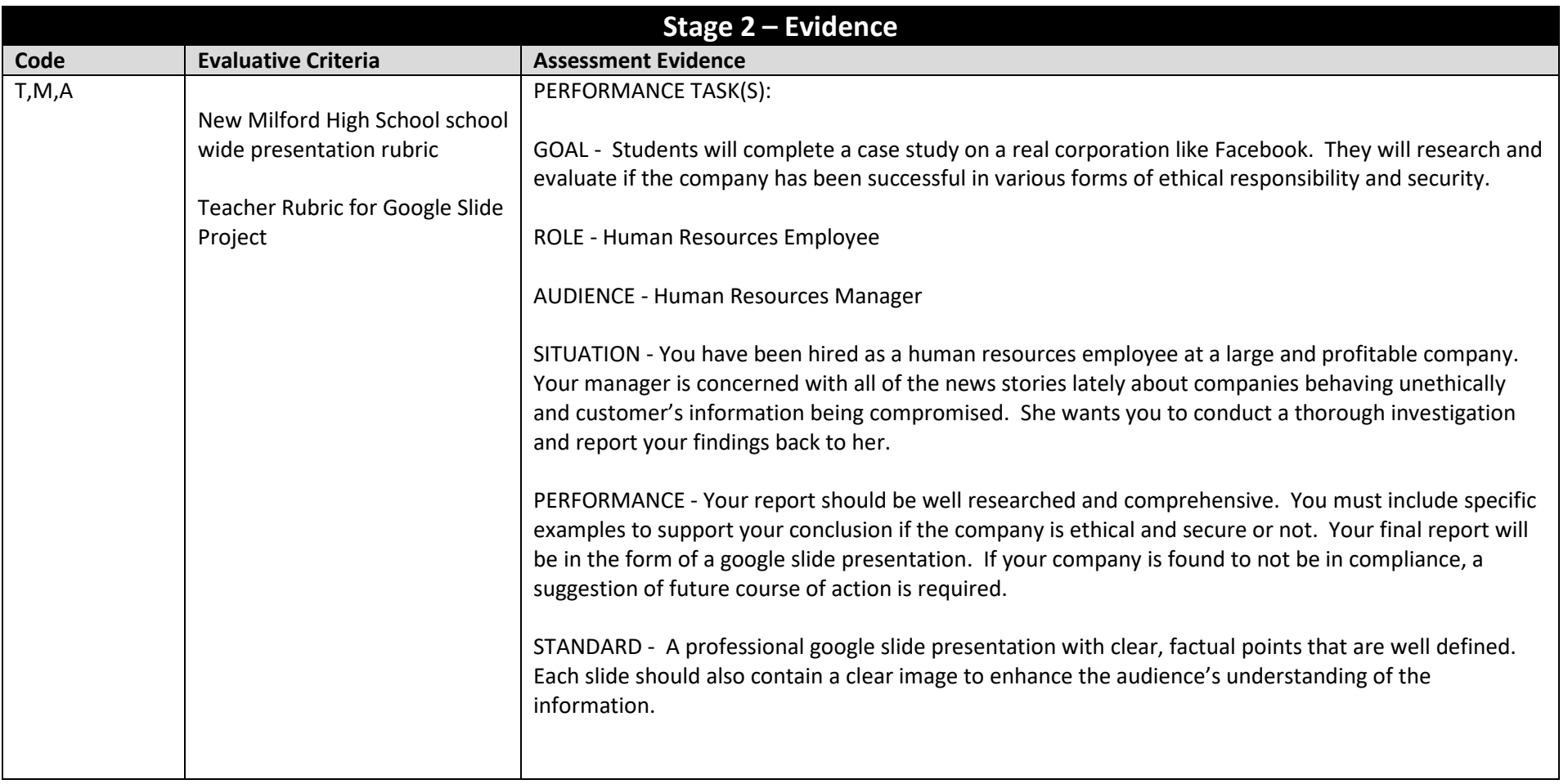

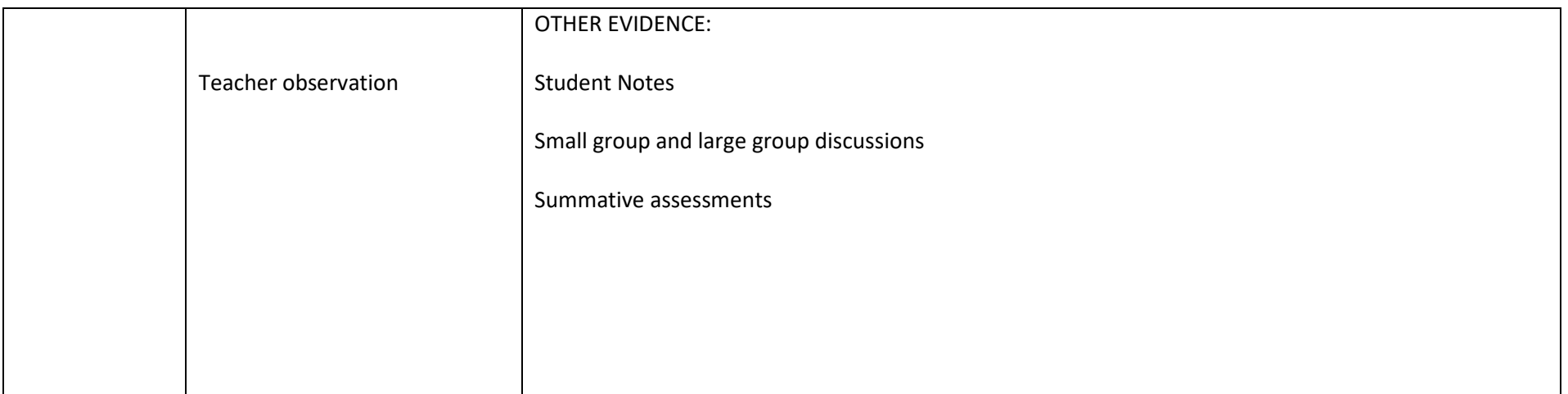

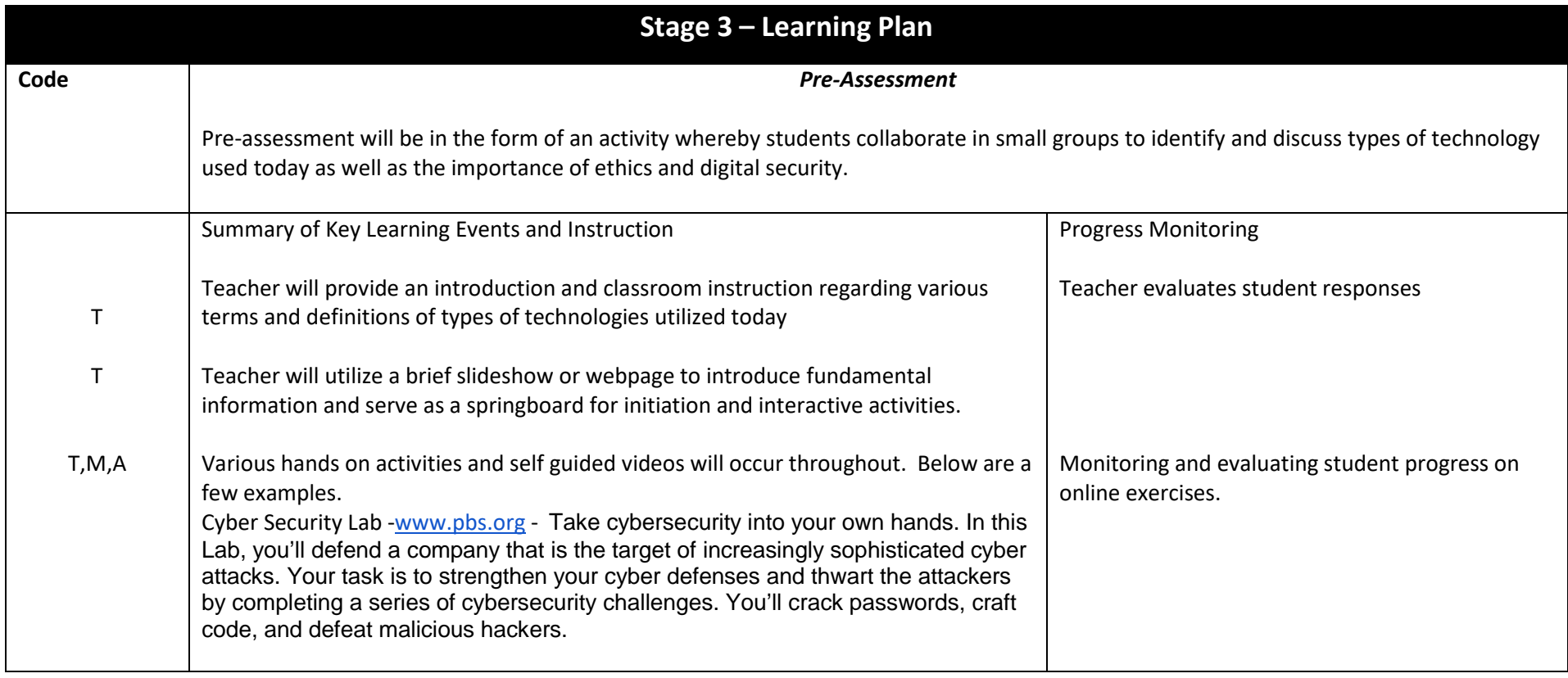

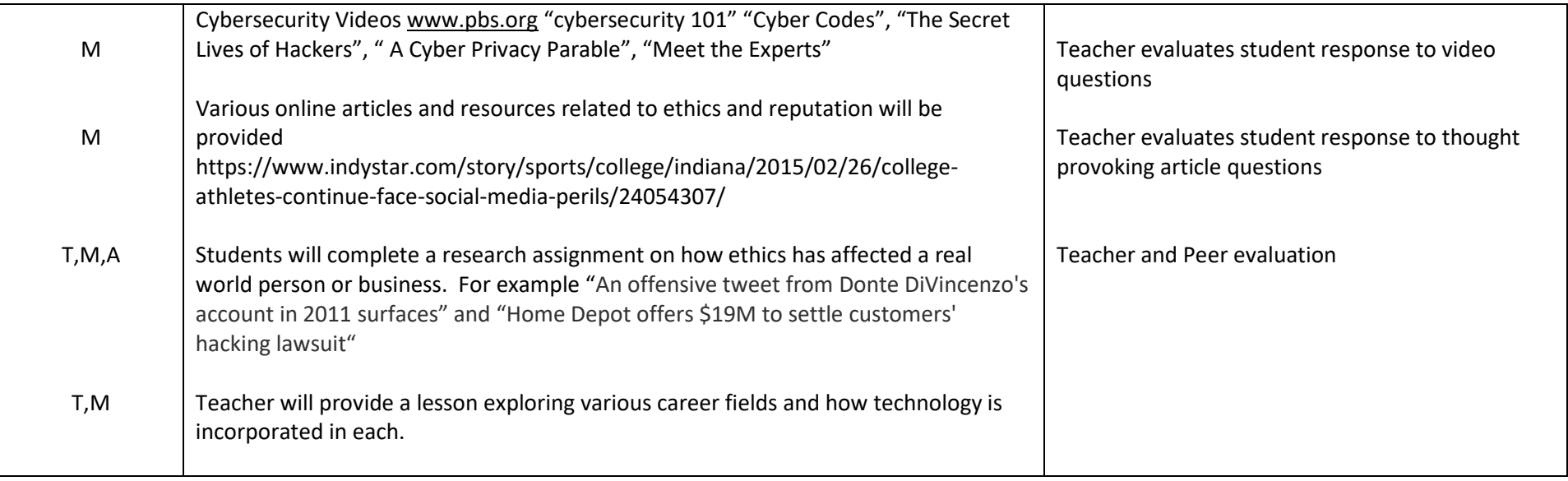

## Unit 3 - Digital Correspondence and Word Processing **Pacing Guide: 3 weeks or 7-8 block classes**

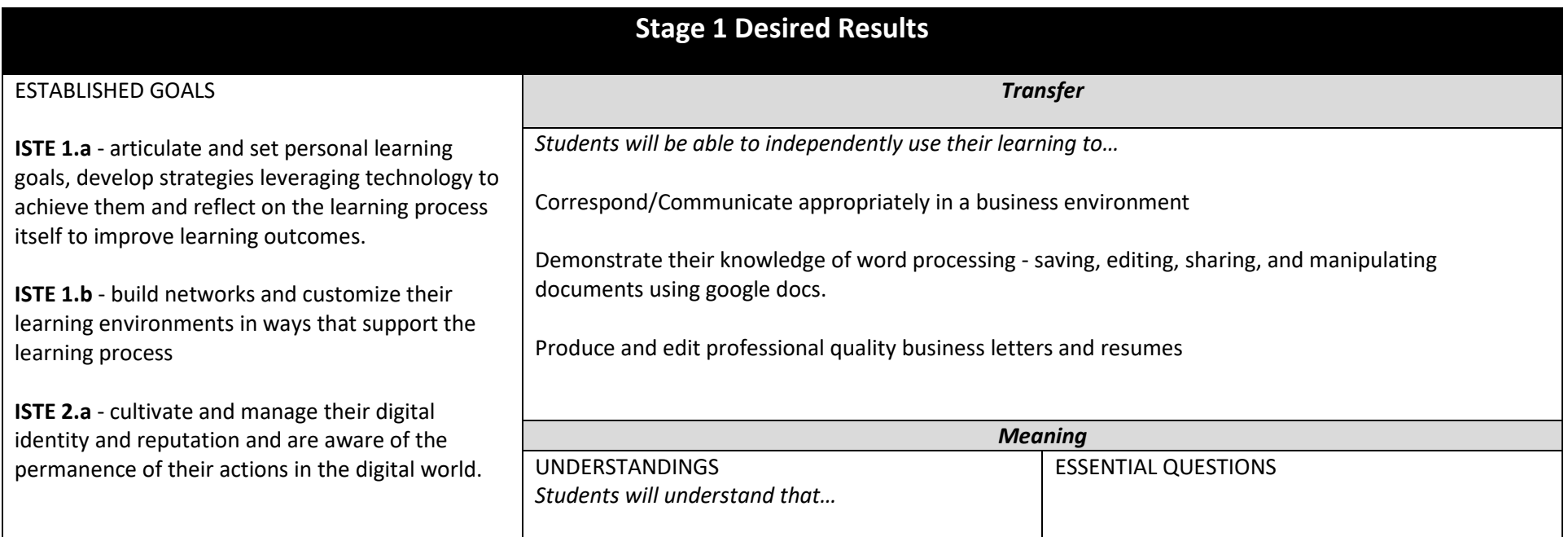

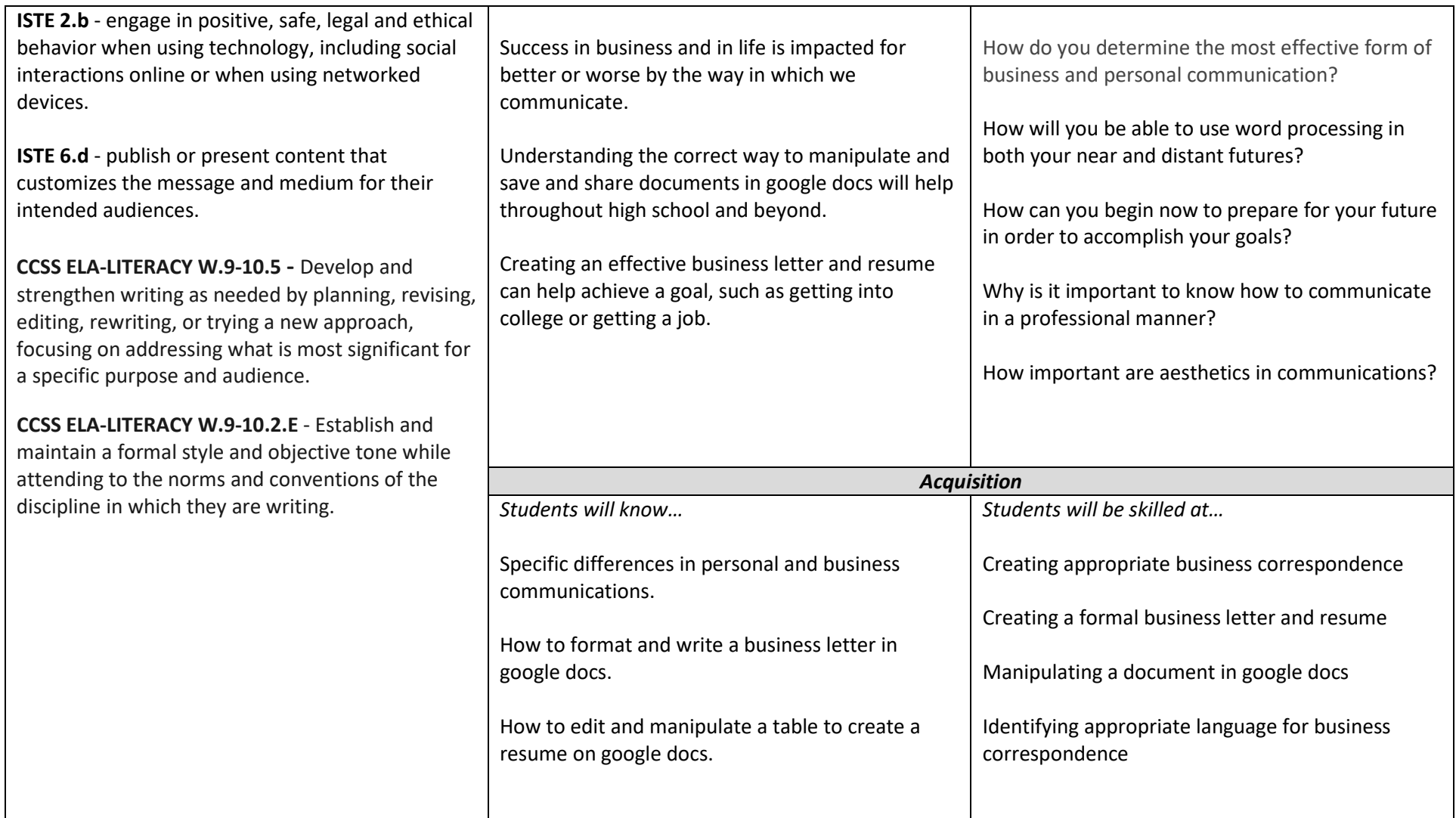

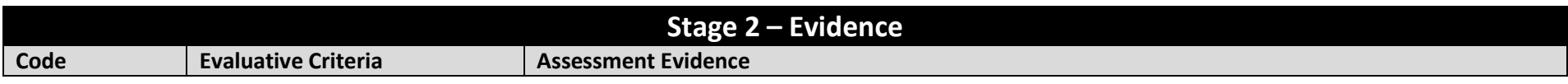

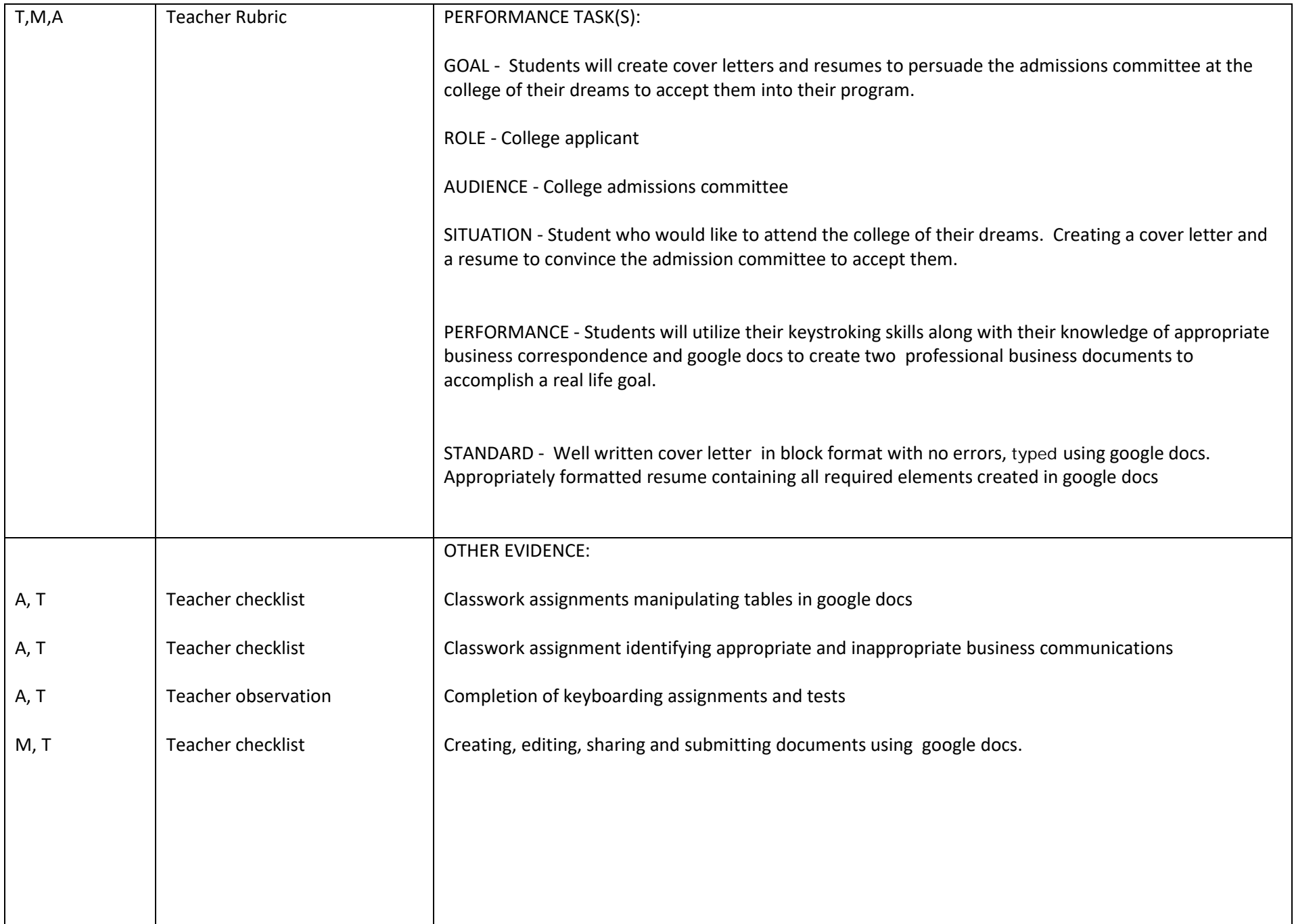

BOE Approved September 2018

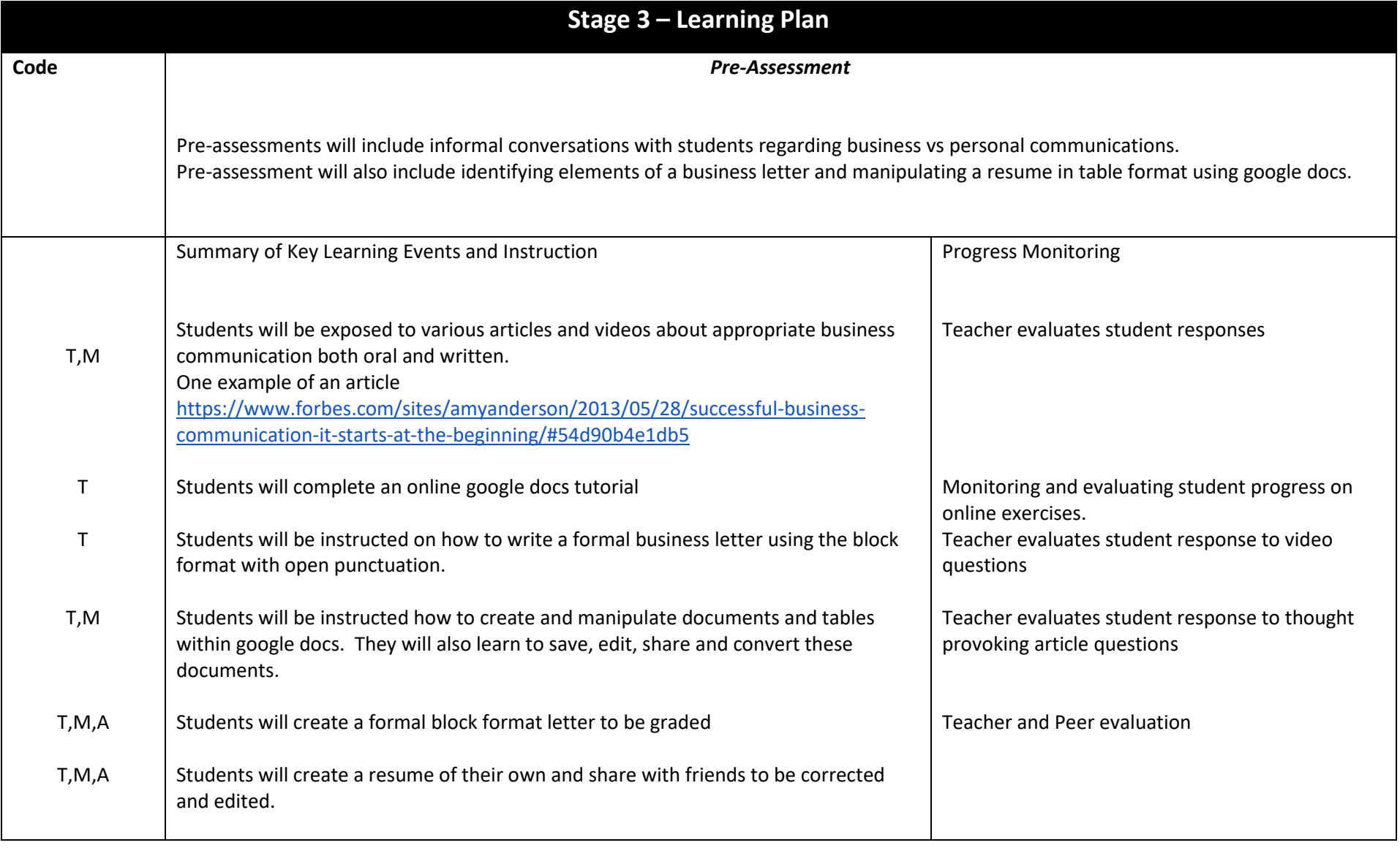

#### Unit 4 - Computer Literacy: Computer Architecture **Pacing Guide: 3 weeks or 7-8 blocks**

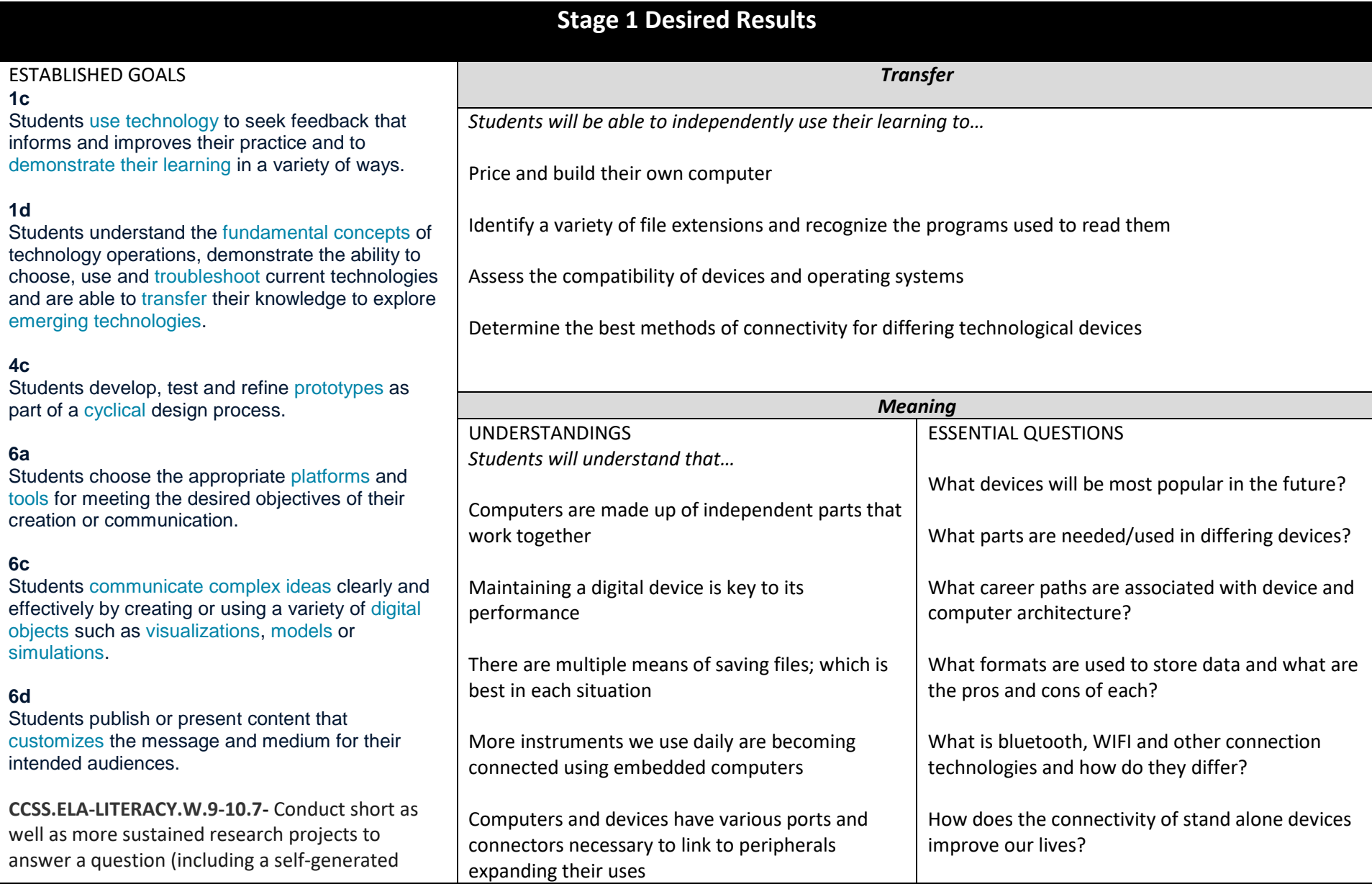

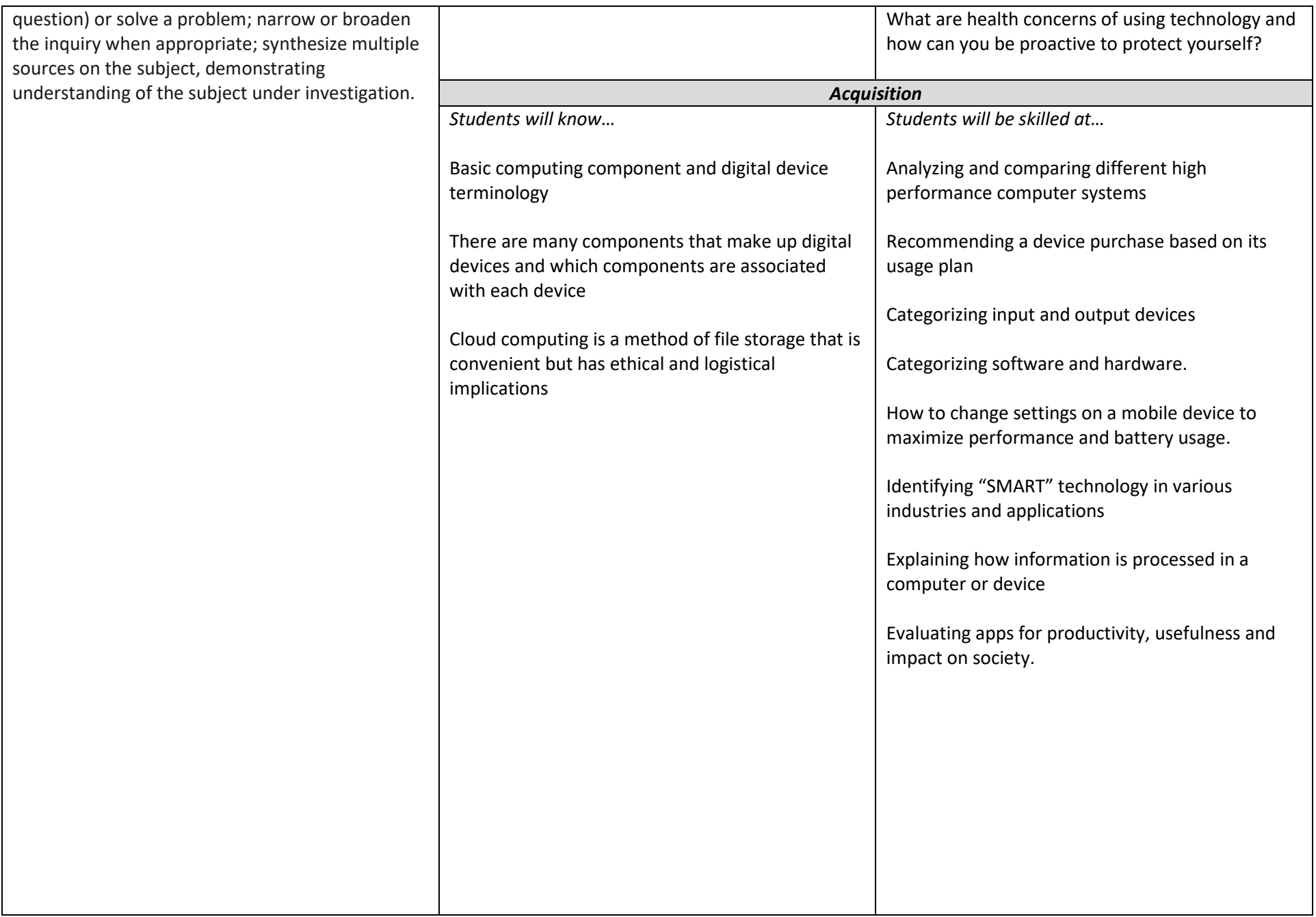

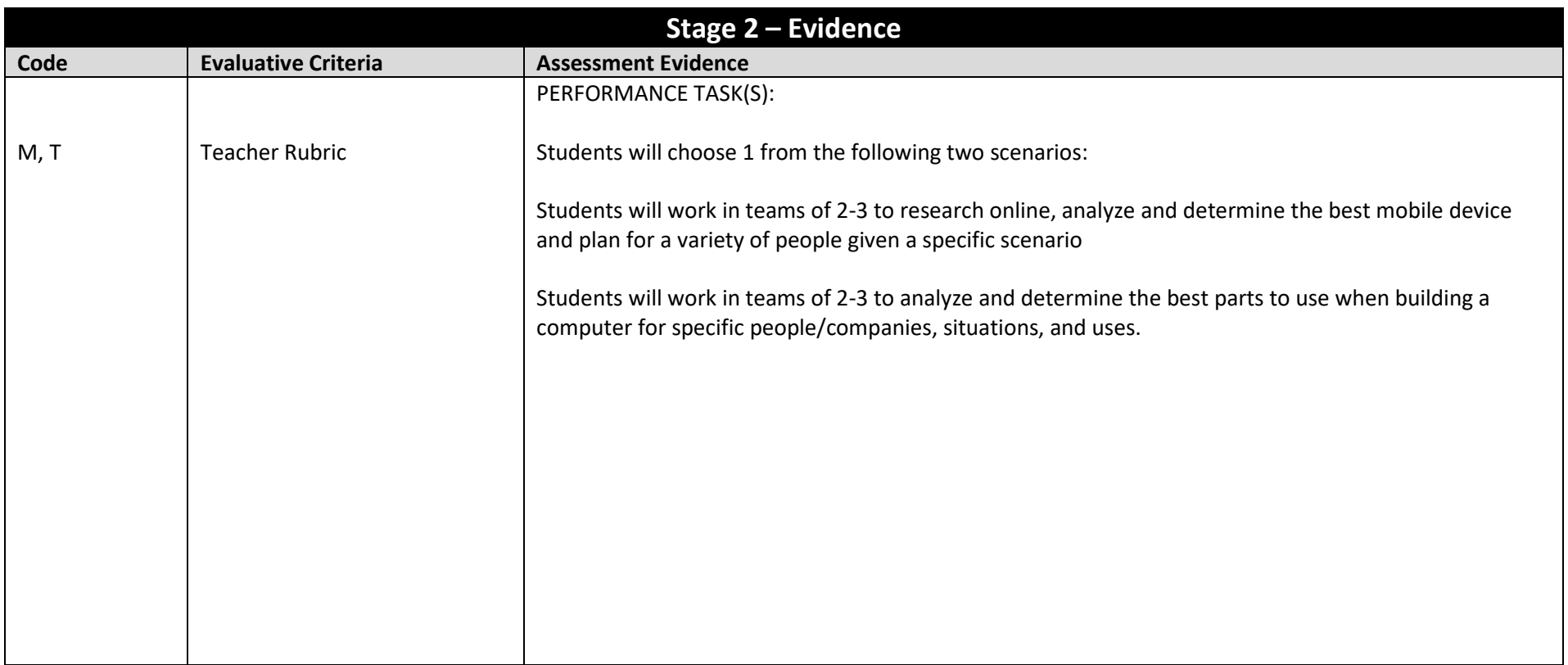

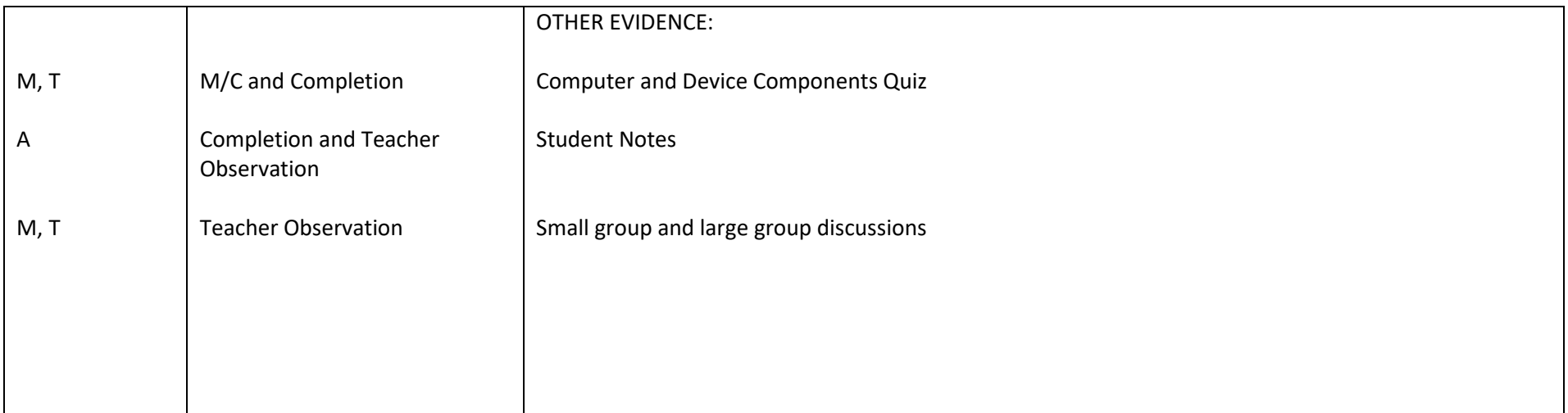

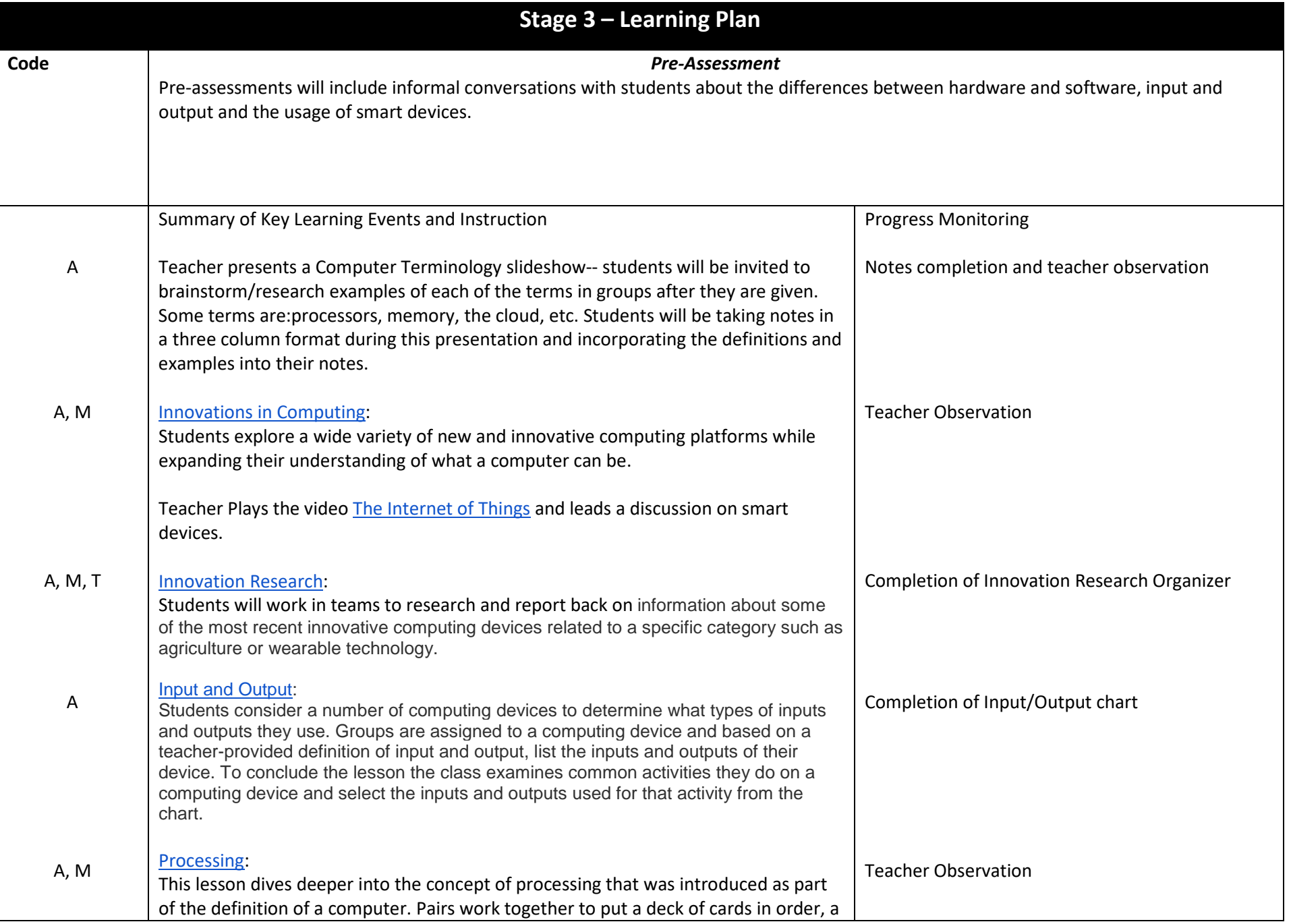

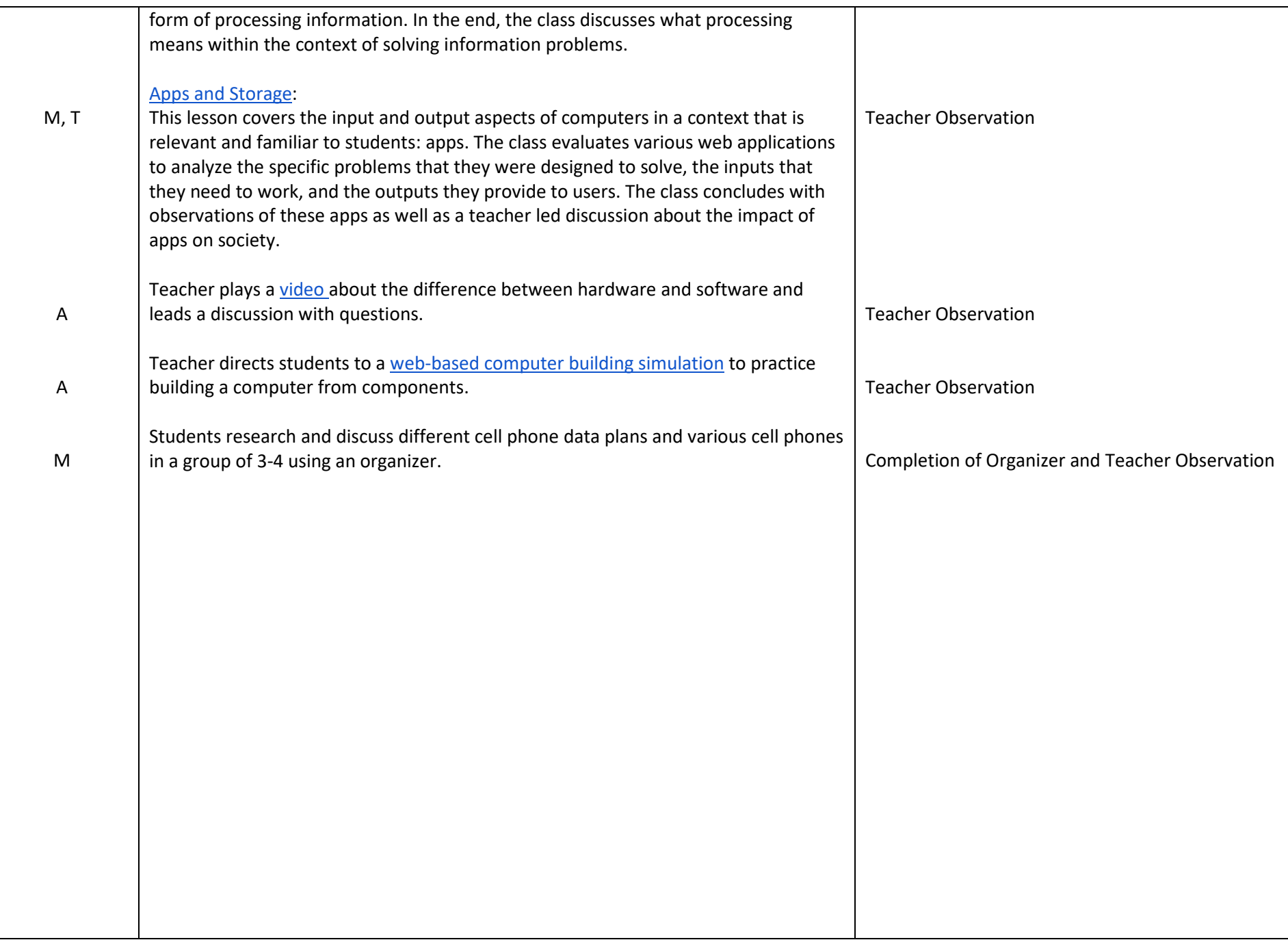

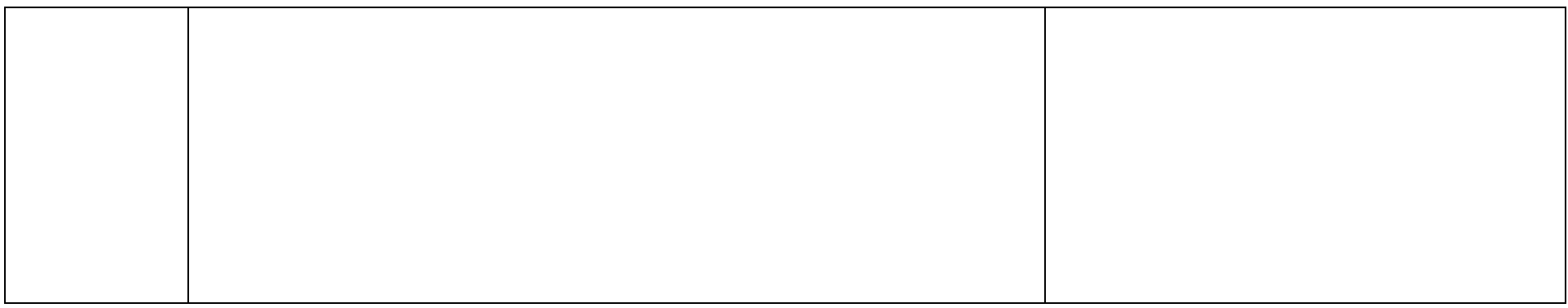

### Unit 5 - Computer Literacy: Intro to Programming Pacing Guide: 3 weeks or 7-8 blocks

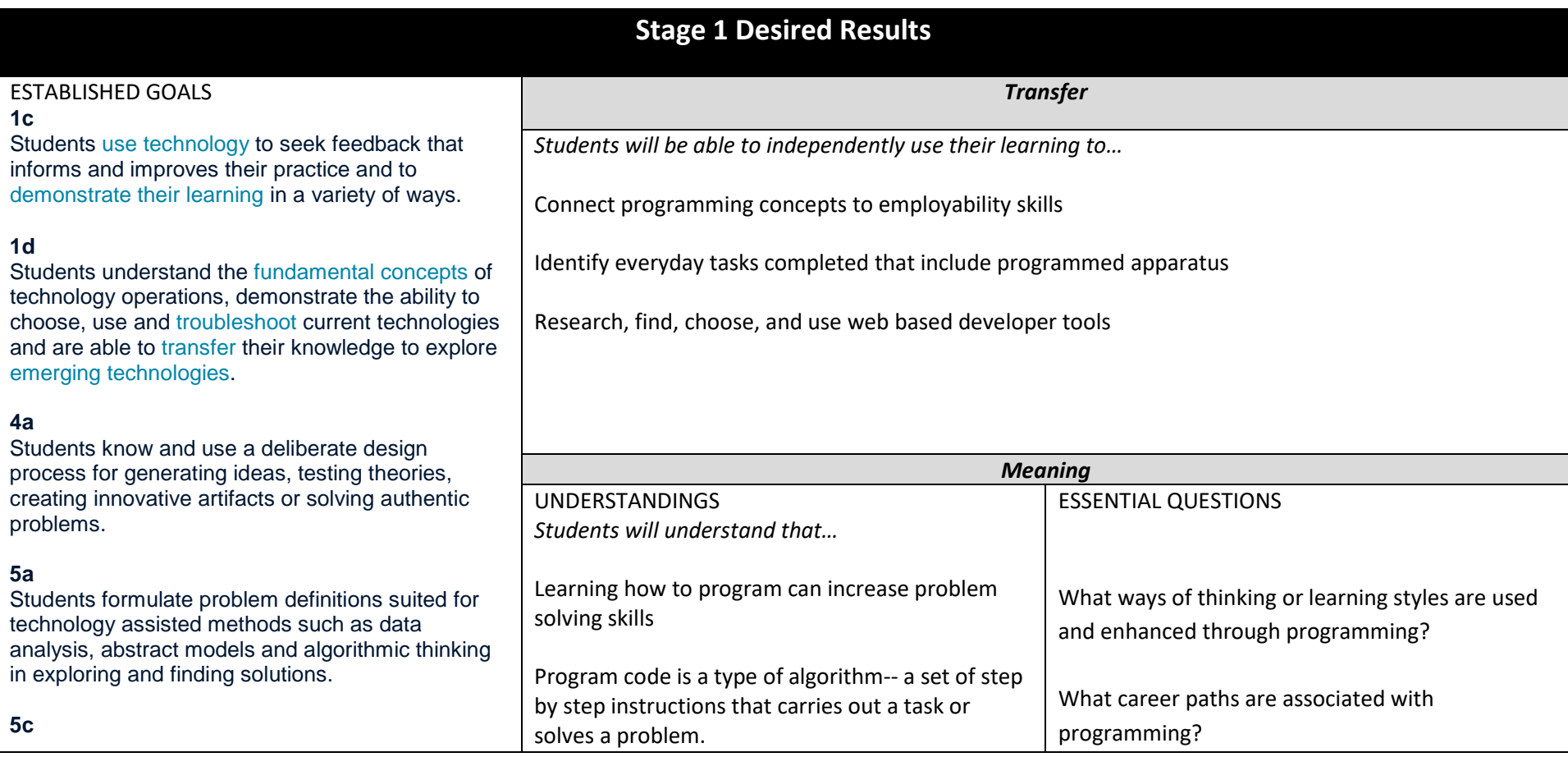

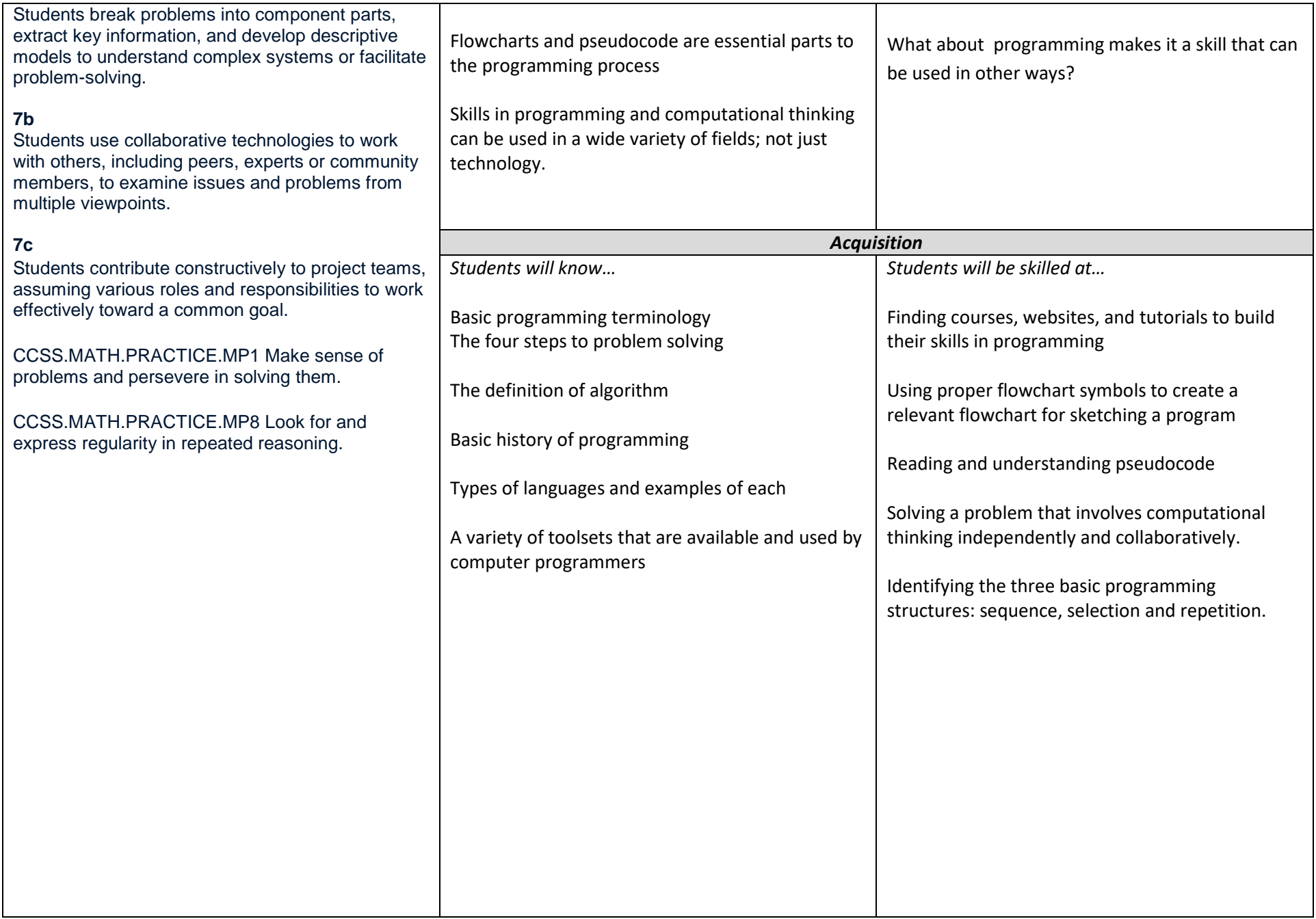

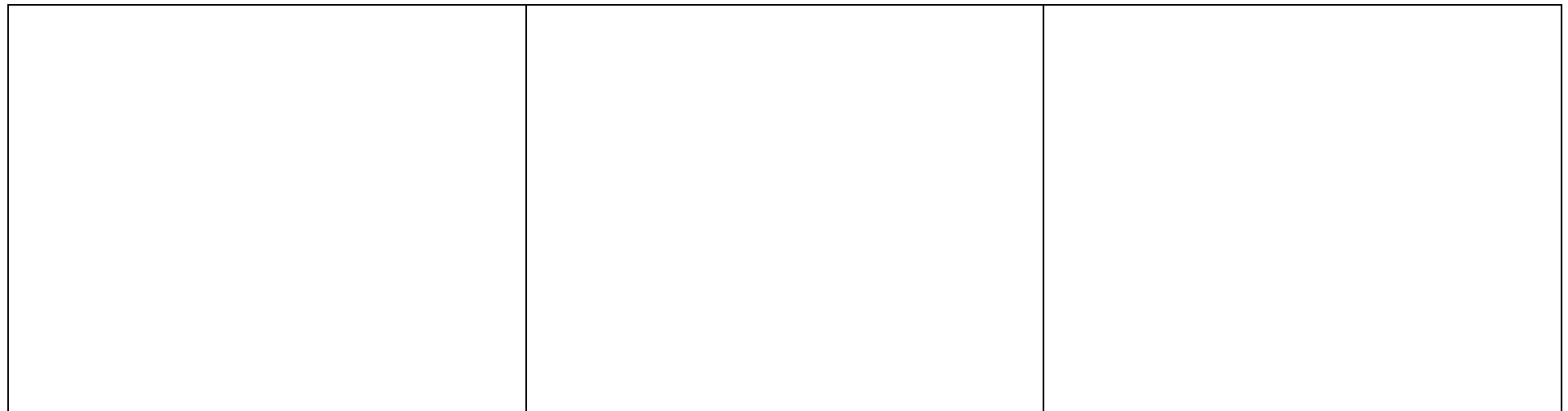

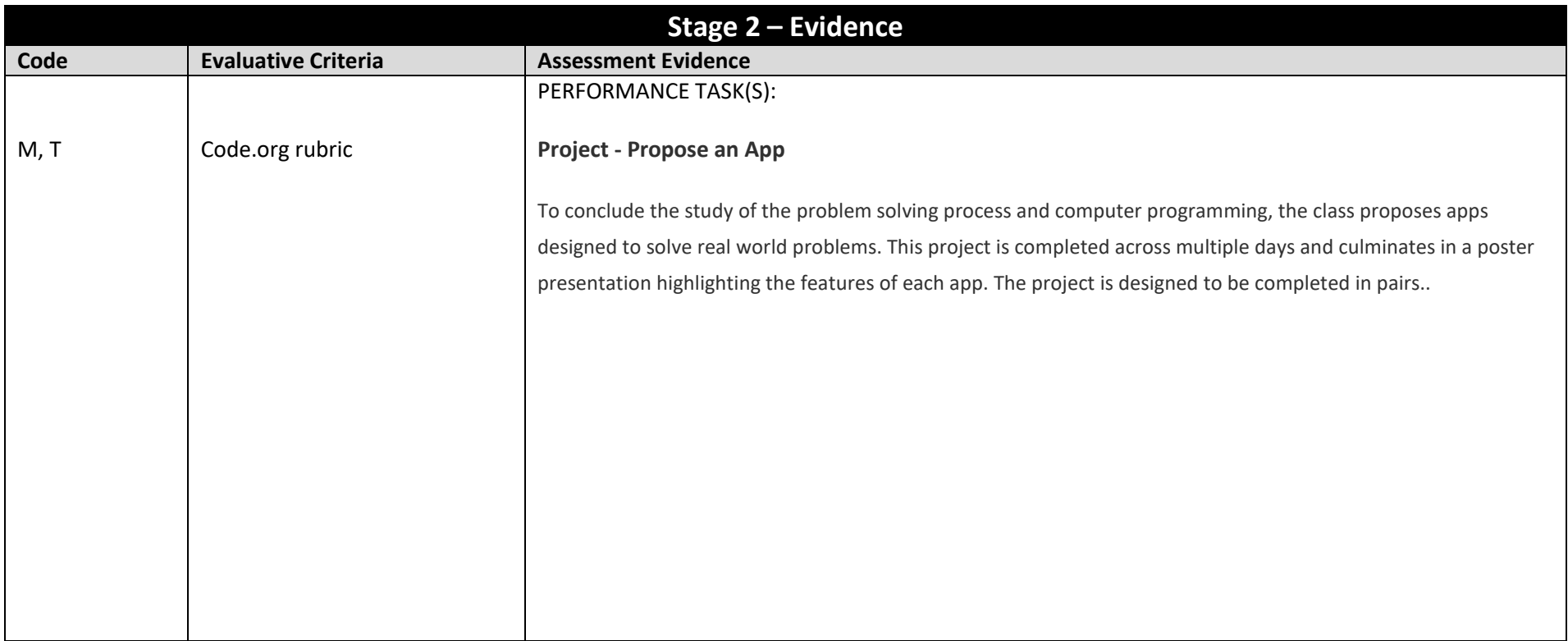

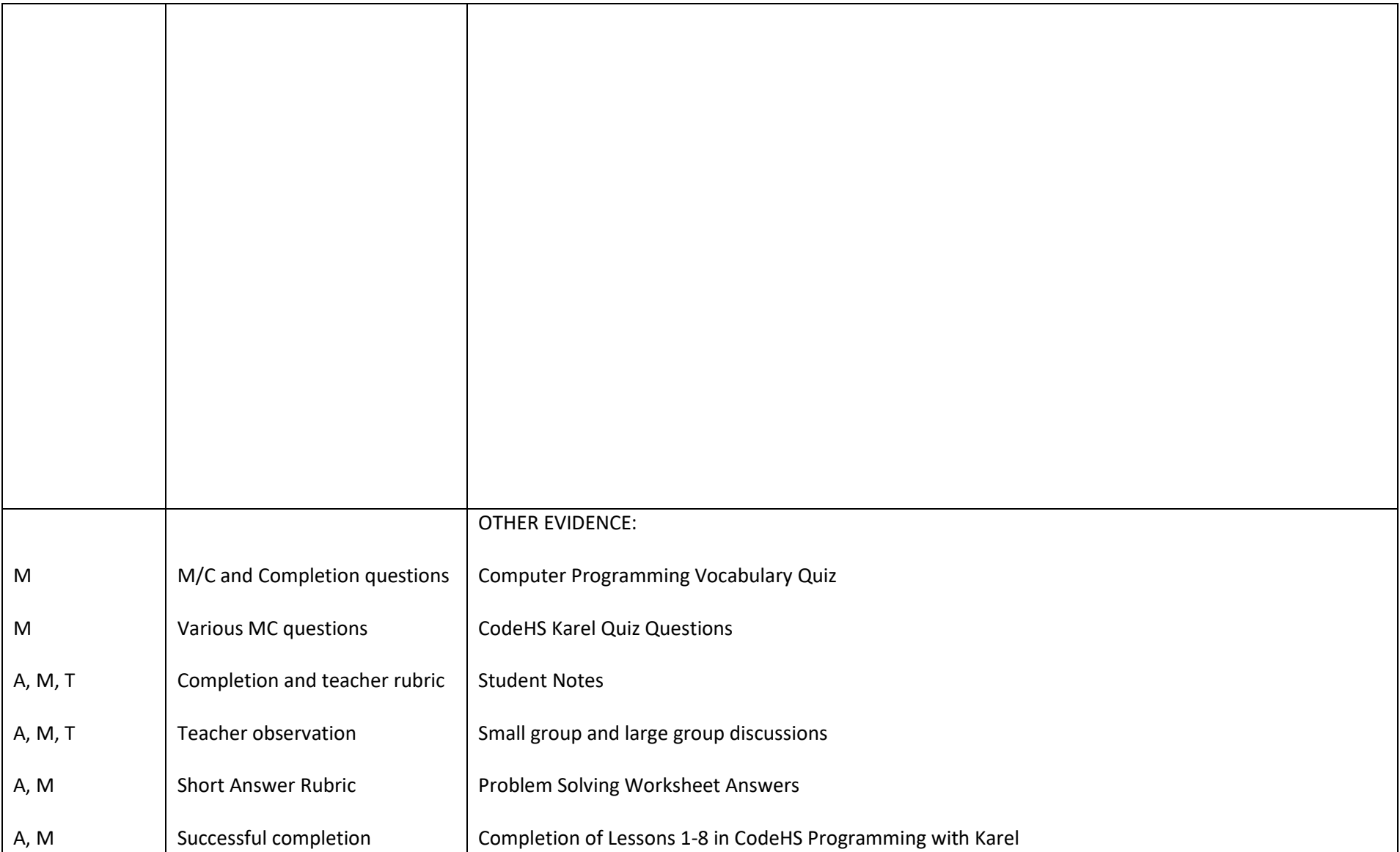

# **Stage 3 – Learning Plan**

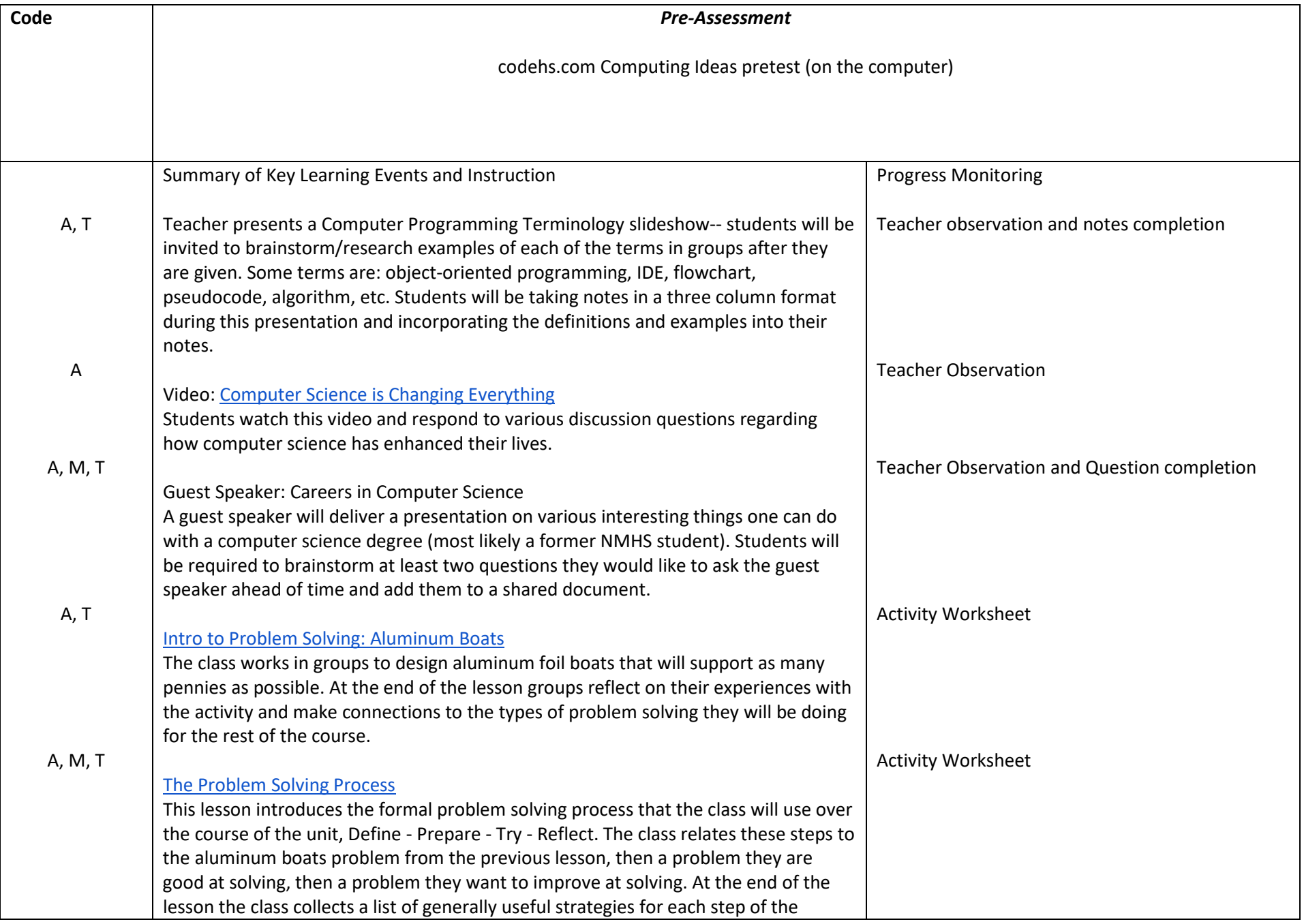

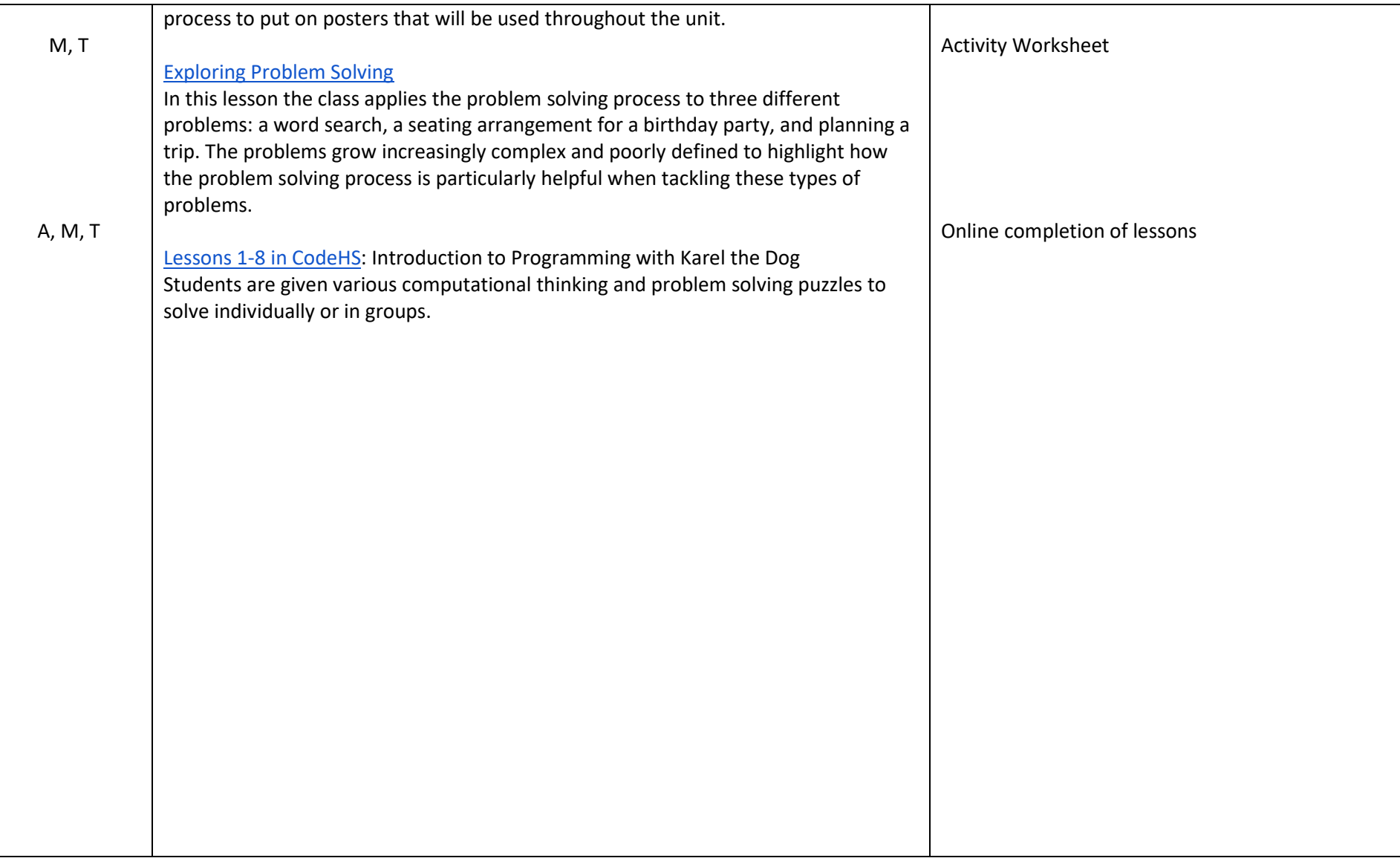

### Unit 6 - Computer Literacy: Intro to Web Design **Pacing Guide: 3 weeks or 7-8 blocks** Pacing Guide: 3 weeks or 7-8 blocks

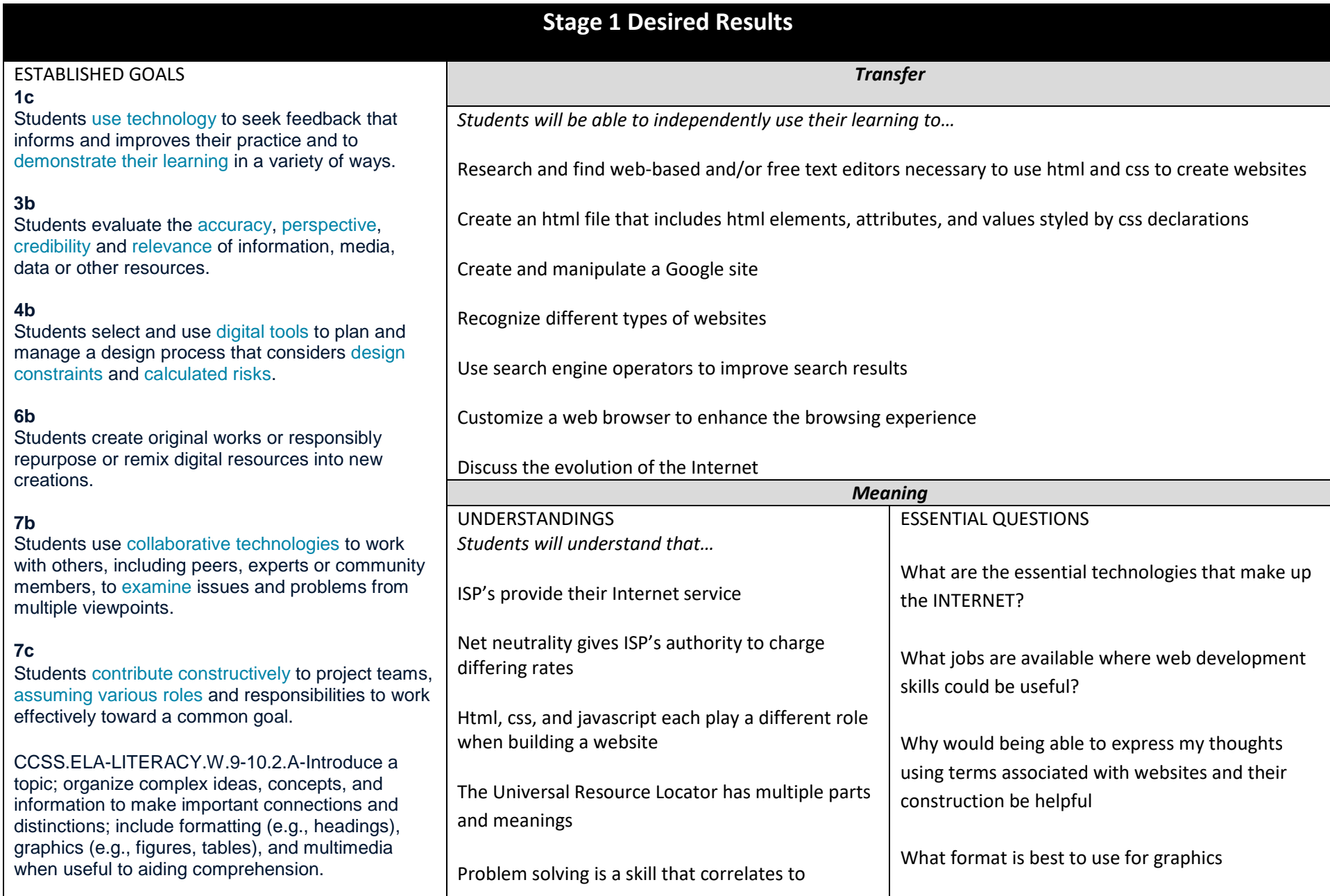

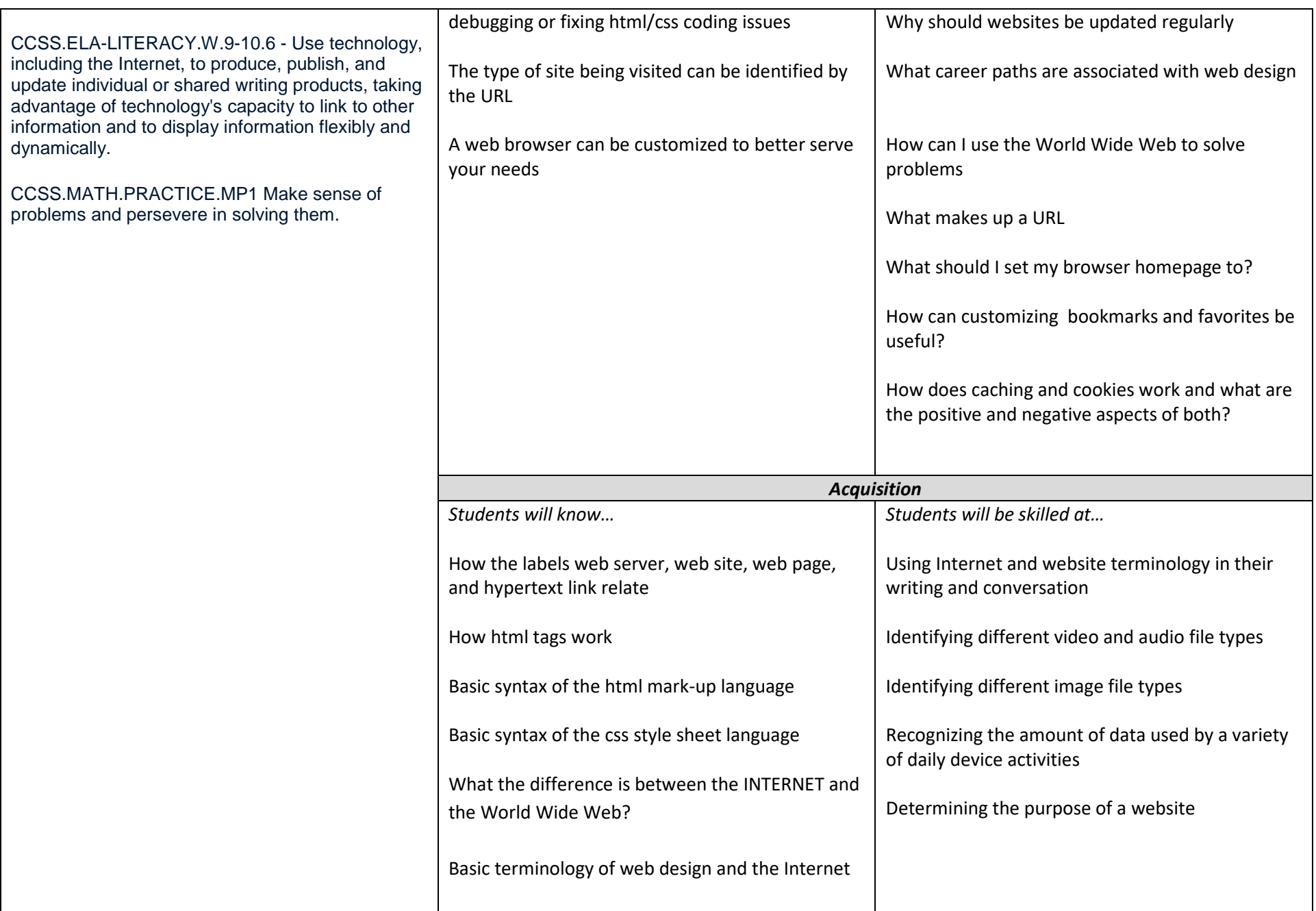

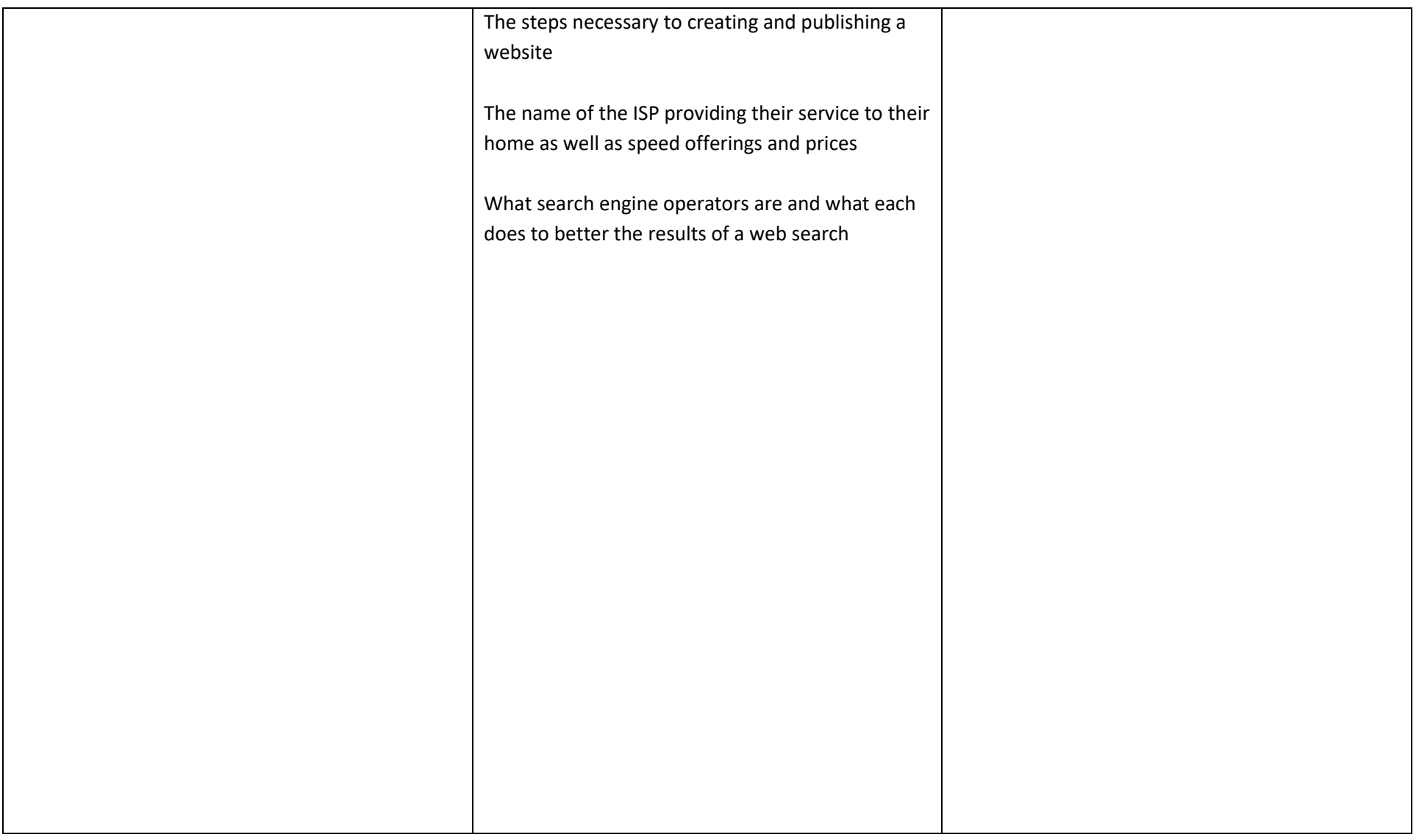

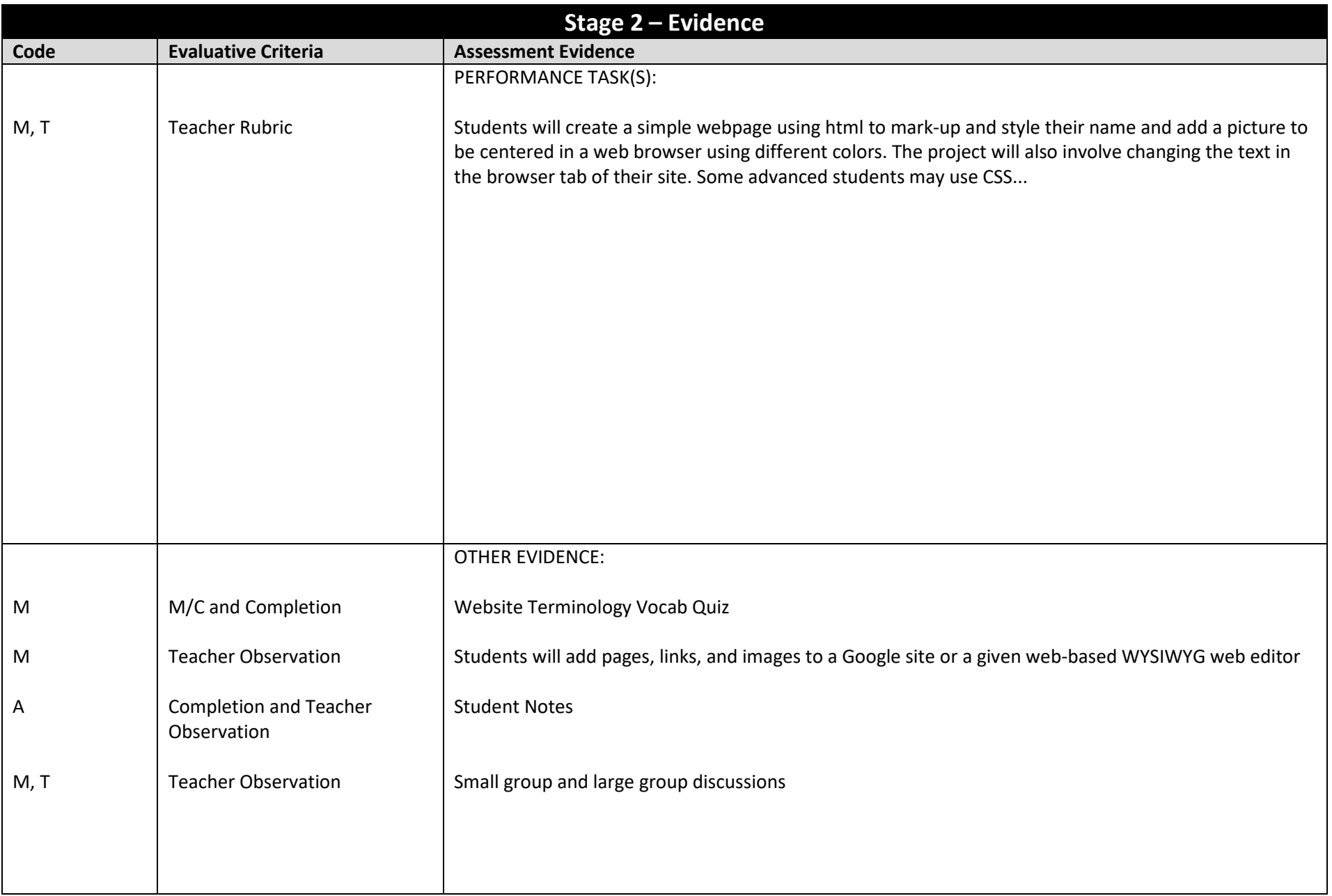

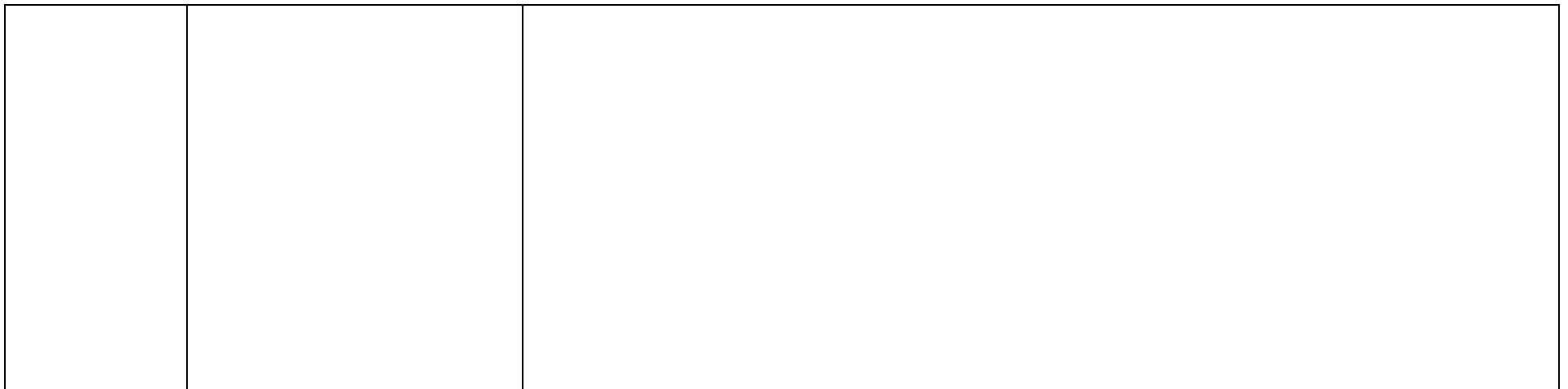

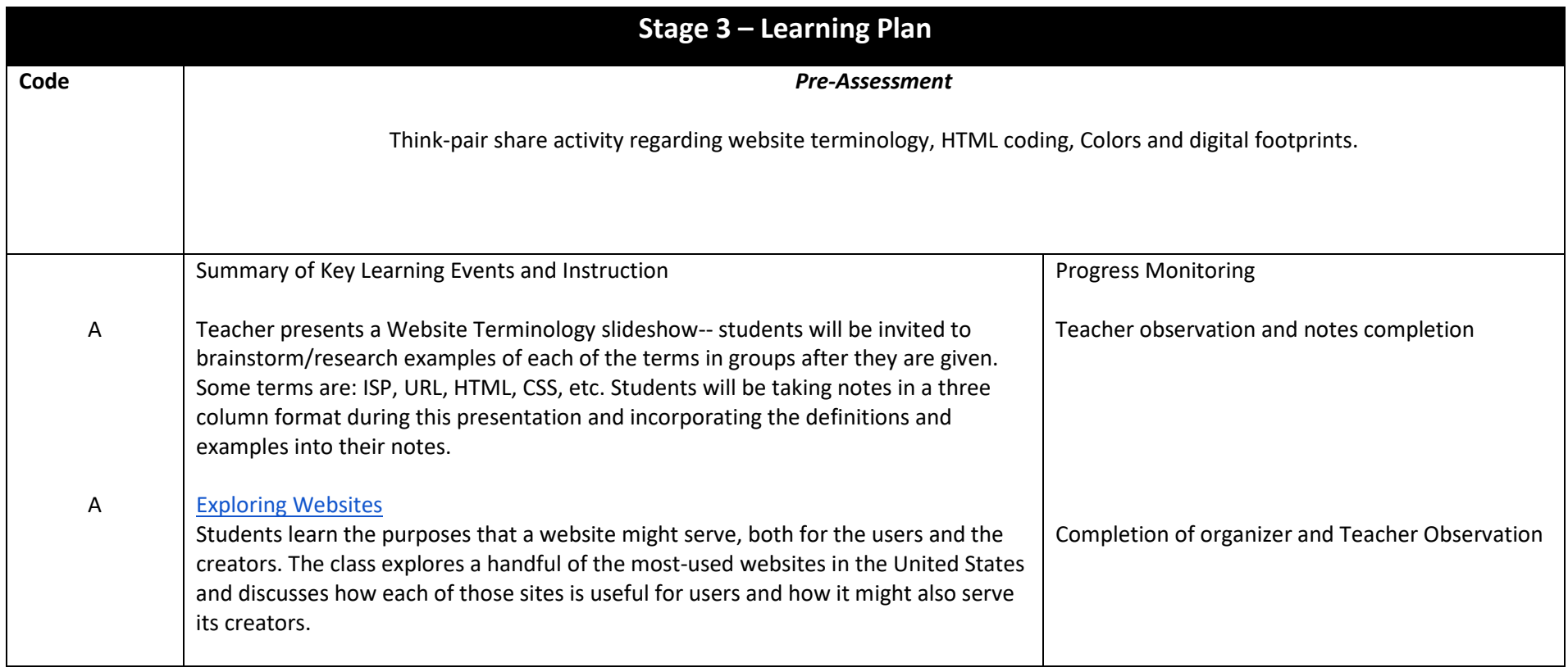

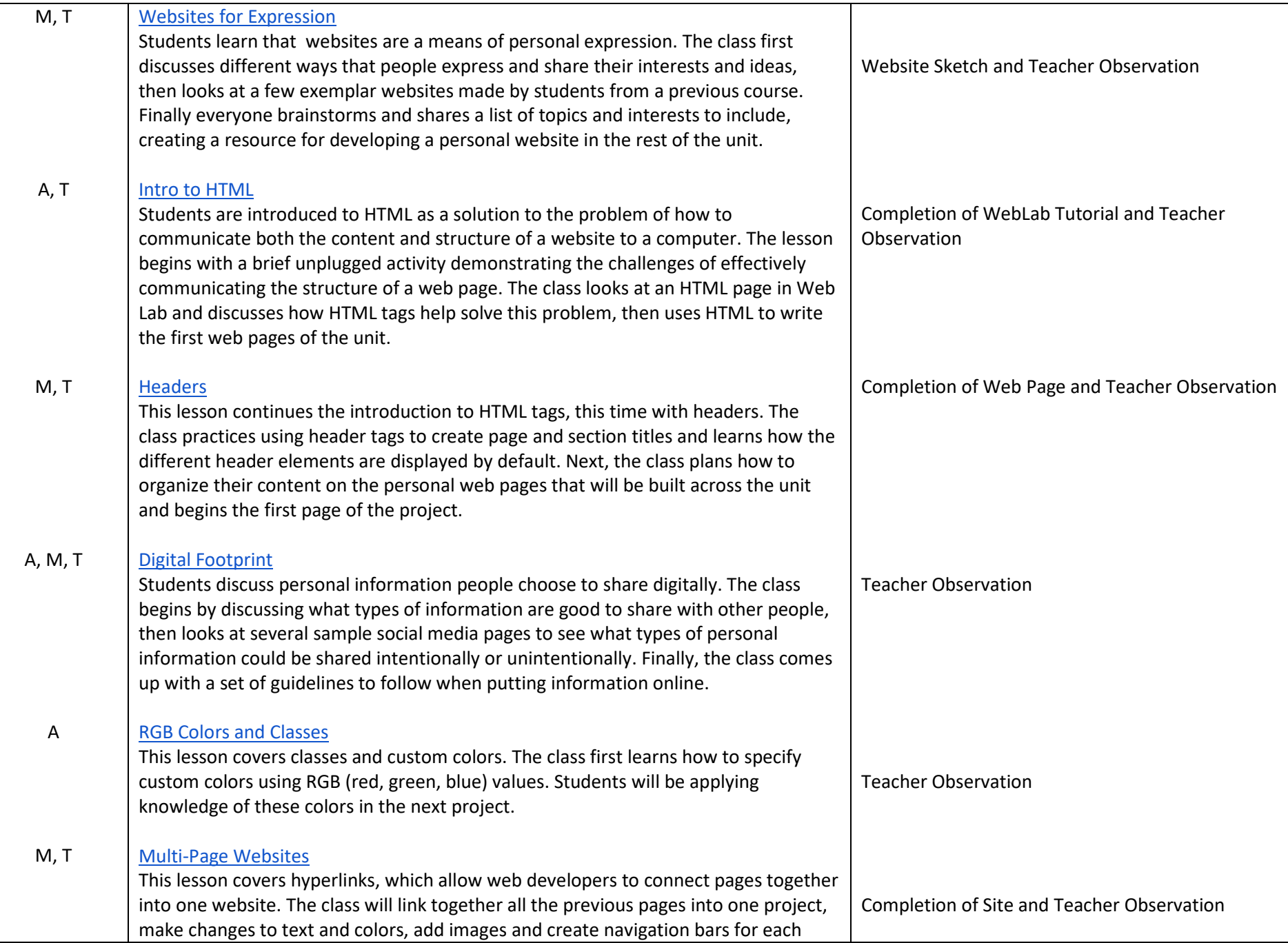

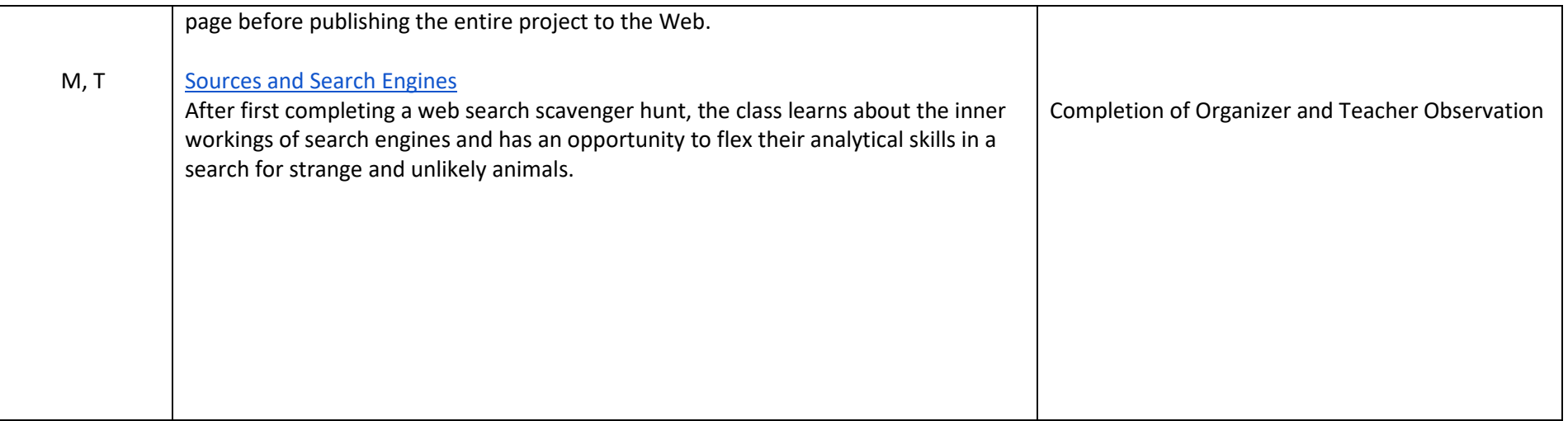